Prof. Henrique Barbosa hbarbosa@if.usp.br

Ramal: 6647 Ed. Basílio Jafet, sala 100

### Física Experimental IV – FAP214 www.dfn.if.usp.br/curso/LabFlex www.fap.if.usp.br/~hbarbosa Aula 4, Experiência 2 Ótica de Fourier e Computador Ótico

Fonte: apostila de óptica do lab4 e notas de aula dos Prof. A. Suaide e E. Szanto

## Computador Ótico

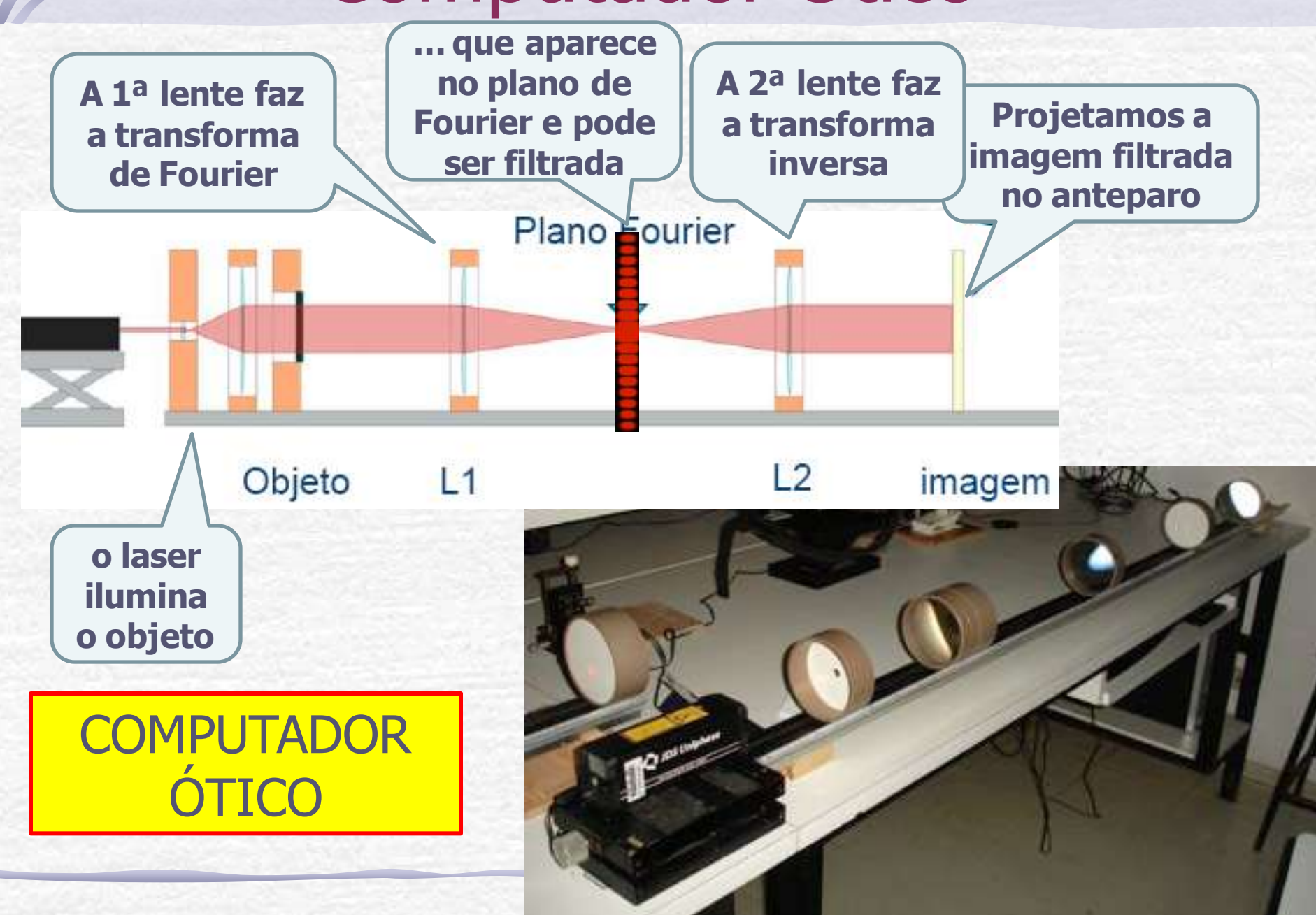

### TAREFAS SEMANA PASSADA

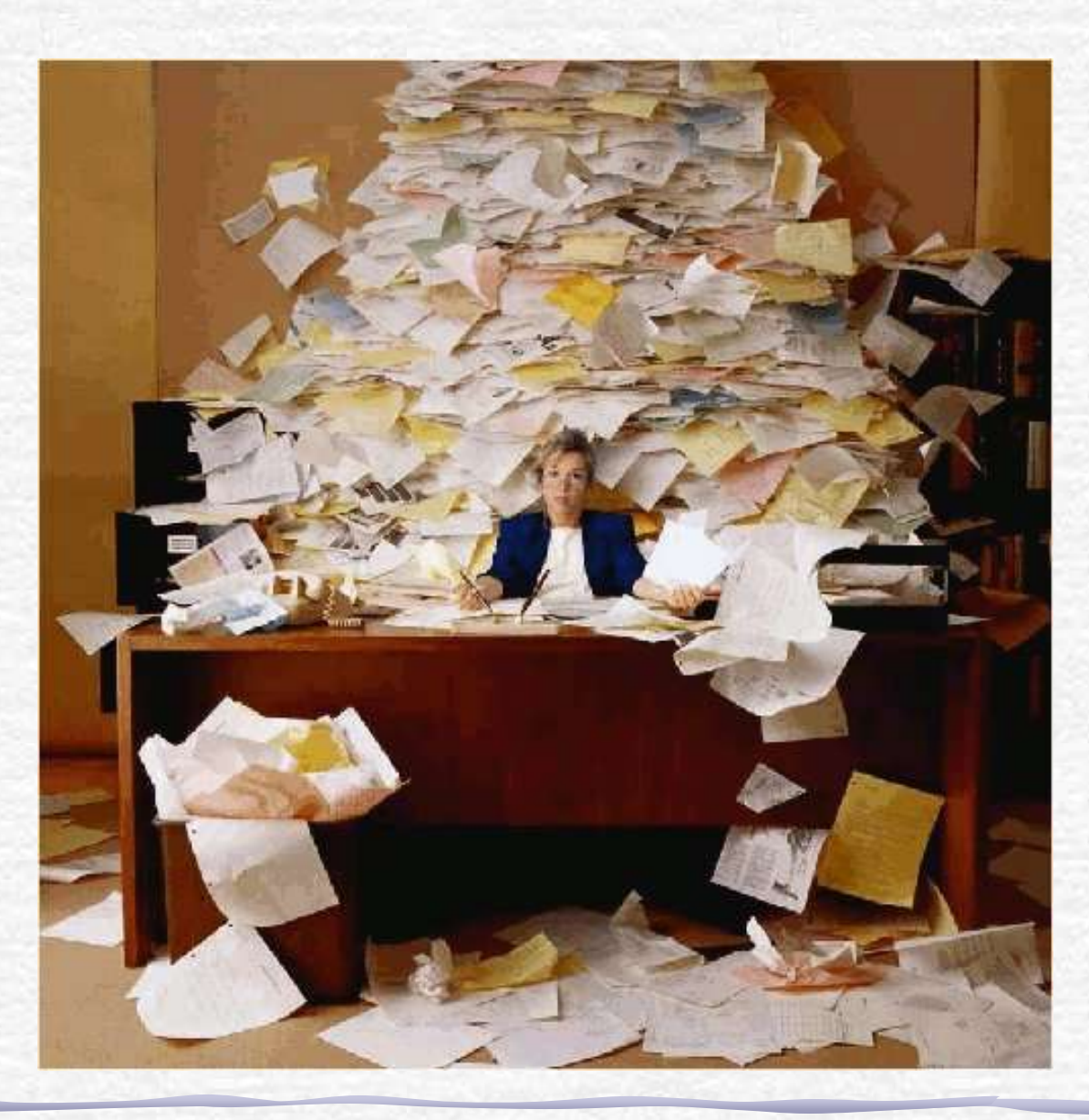

### **Para Esta Semana**

#### Estudar a difração e/ou interferência da: **Fenda simples**

- Medir as intensidades da figura de difração da fenda simples com o espectrofotômetro. Usar ganho igual a 1.
- ❖ Superpor a curva teórica à experimental
- Da distância entre os mínimos nesse espectro obtenha a largura da fenda e compare com o valor nominal.
- Obter a razão entre **os campos elétricos** de cada máximo secundário e a do máximo principal
- Comparar as razões obtidas com os coeficientes da transformada de Fourier de uma onda quadrada. (vamos ver o porque disso na próxima aula)

### Padrão de difração

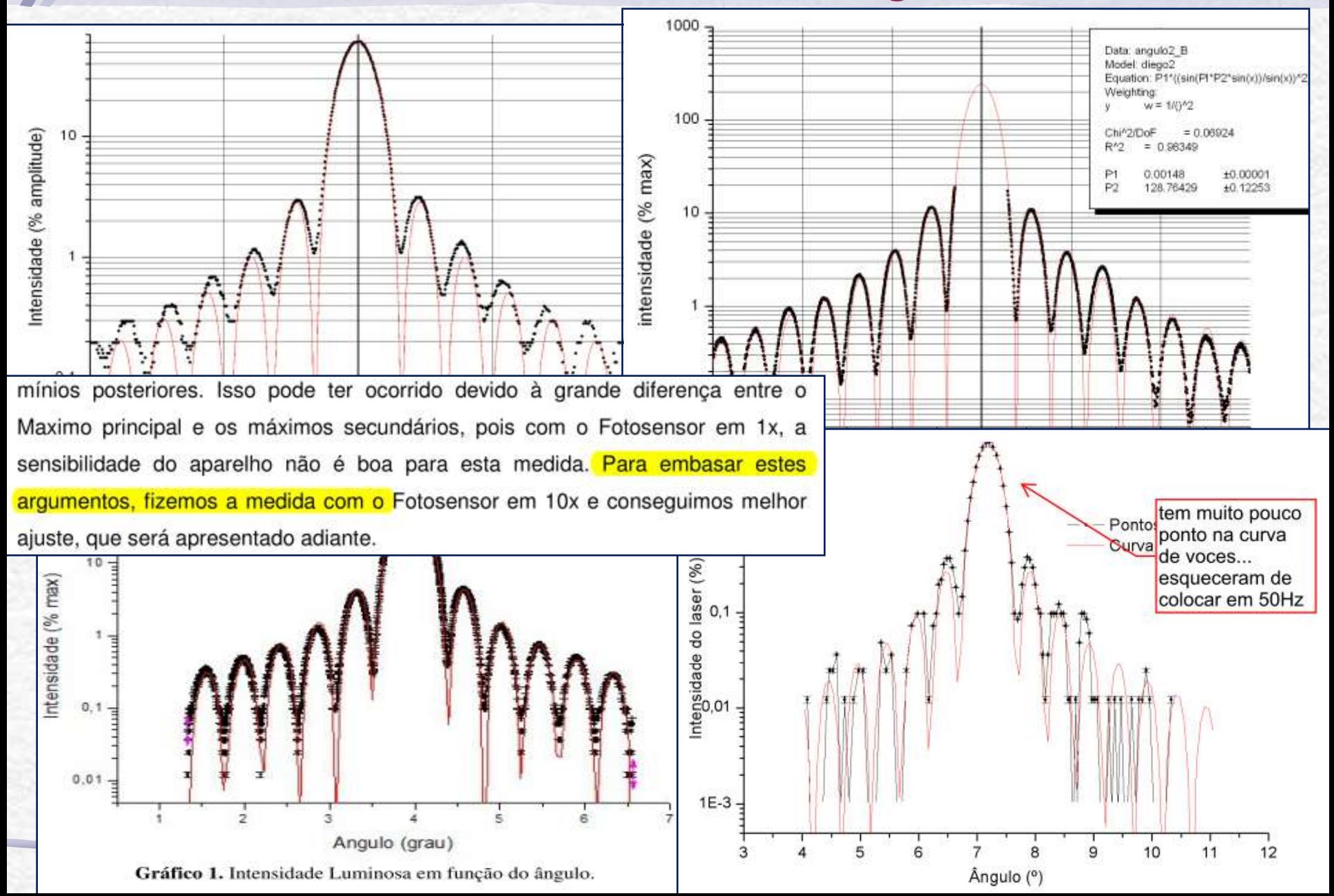

### Problemas

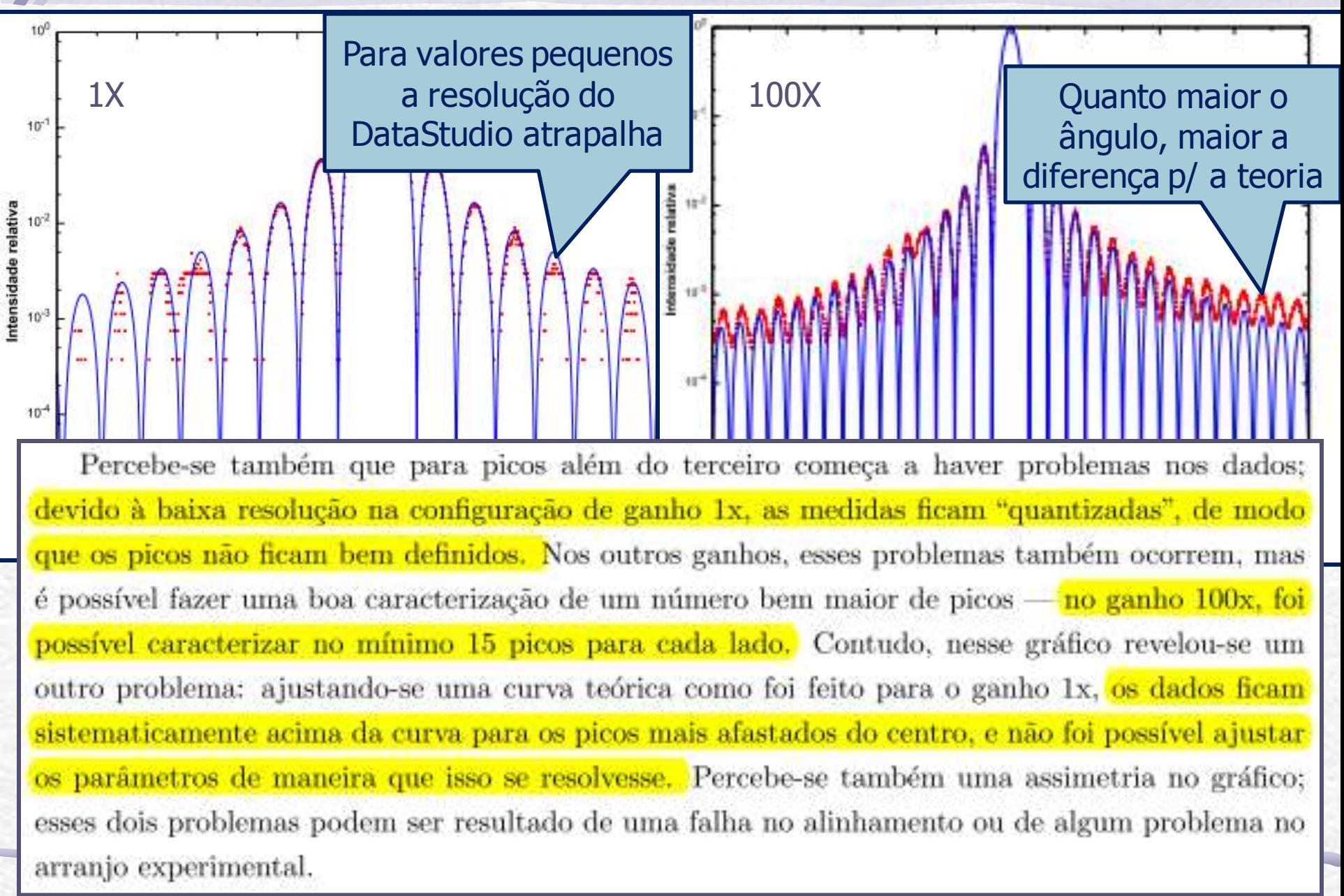

### Interessante

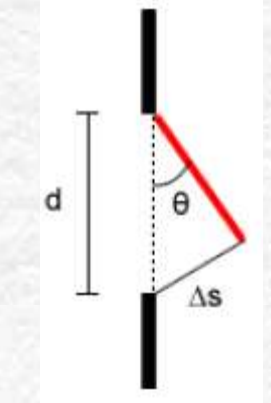

Entretanto, podemos ter um desalinhamento no processo experimental. A figura 2 representa uma frente de onda chegando com ângulo  $\theta$  em relação ao plano da fenda. Como podemos ver, uma parte da frente de onda chega antes à fenda, ou seja, alguns pontos se deslocam mais para chegar à fenda. A diference máxima entre os deslocamentos é dada por  $\Delta s = d \operatorname{sen} \theta$ , onde d é a largura da fenda. Para o nosso caso temos  $d \approx 80 \mu m$  (valor nominal). Dessa forma, é fácil ver que mesmo para um pequeno desalinhamento  $\theta = 0.1^{\circ}$  temos  $\Delta s = 0.14 \ \mu \text{m} = 0.22 \lambda$ , onde  $\lambda = 628$  nm, ou seja, esse pequeno desalinhamento causa diferenças de fase próximas de  $\pi/2$ .

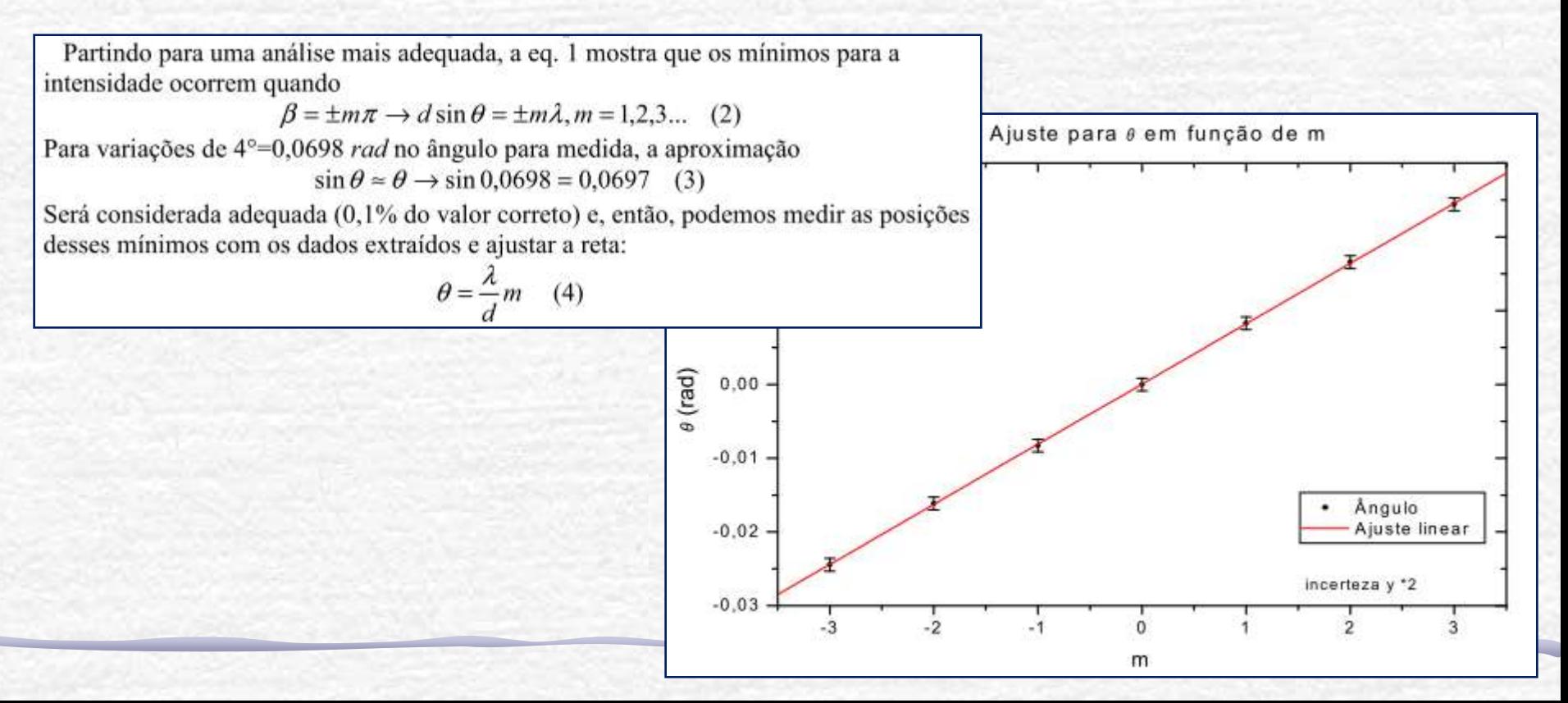

### Largura da Fenda

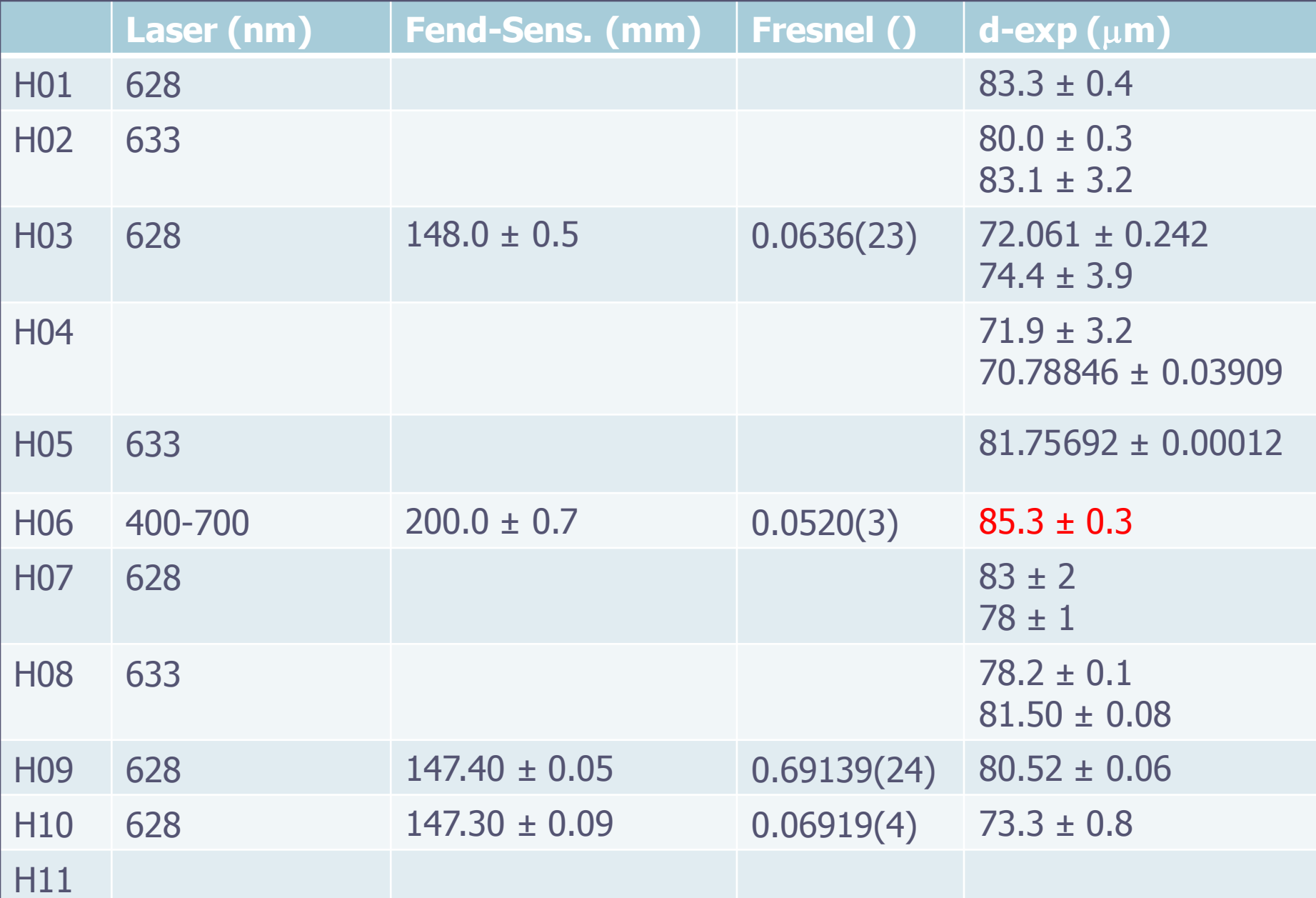

### Razão entre os picos

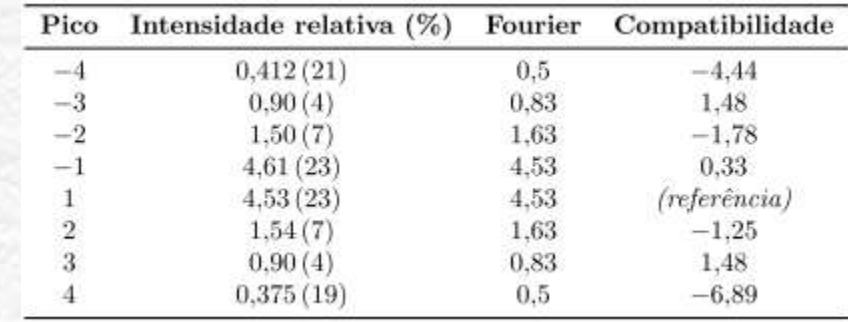

R<sub>1</sub> R<sub>2</sub> R<sub>3</sub> R<sub>4</sub> **R5 R6**  $0,046138$  0,117352 0,01003 0,005015 0,003009 0,003009

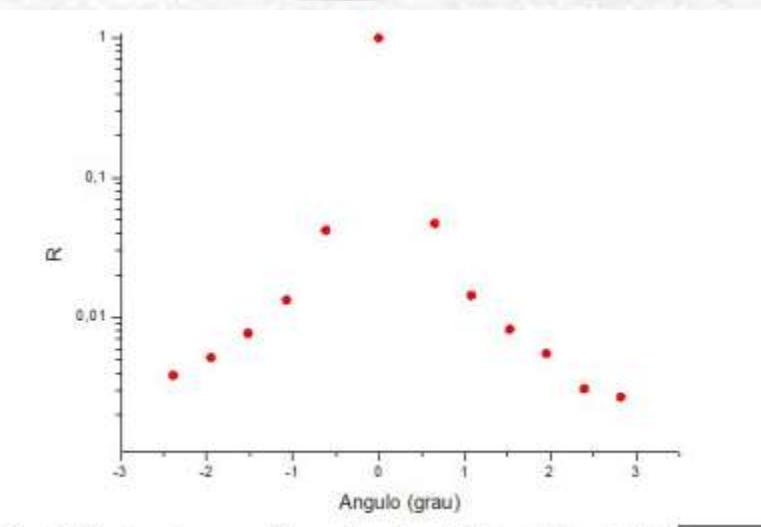

Gráfico 2. Razão entre os máximos locais e global pelo ângulo (tr TABELA 4.3: Razão dos picos da Difração e FFT da onda quadrada - Ganho 1

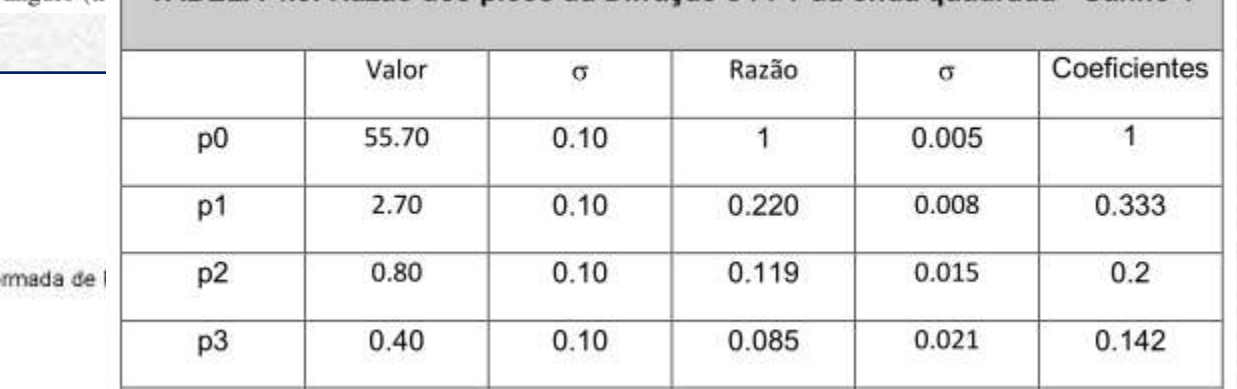

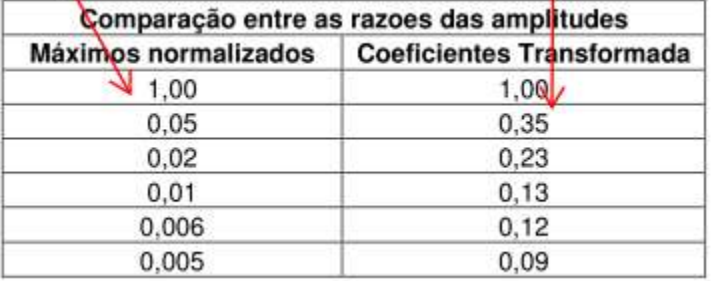

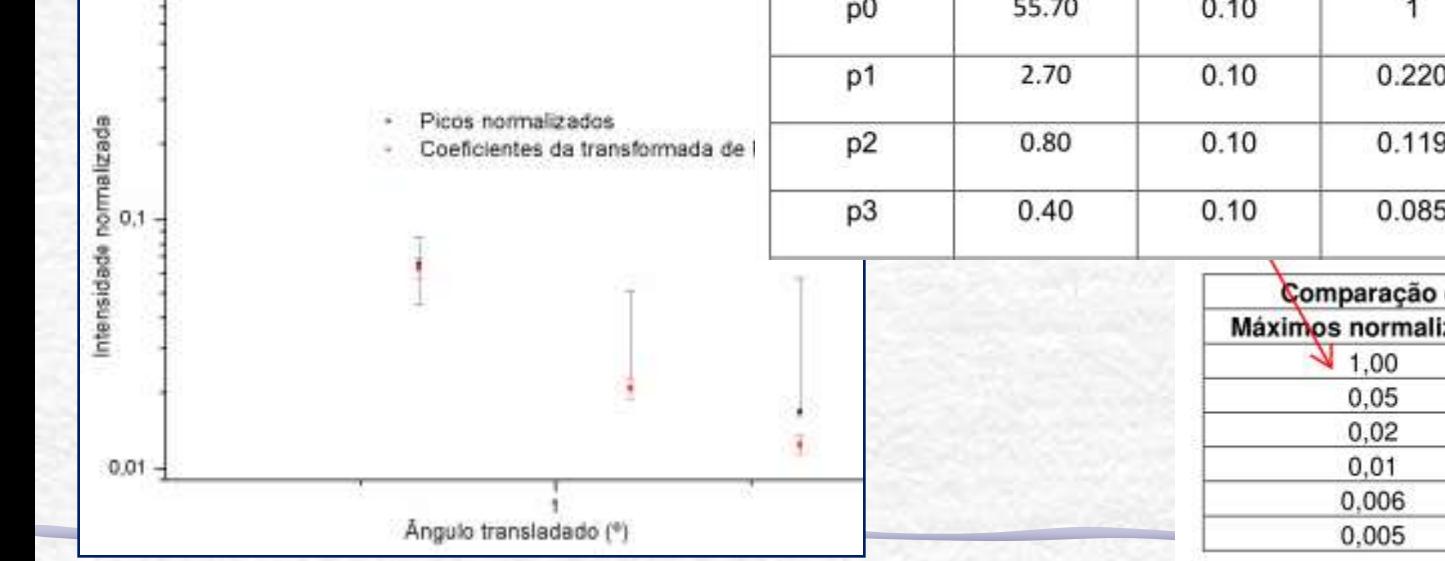

### Este Ajuste Está Bom ?

1 an 1977 - Languarus Carolina<br>1977 - Edinburgo publication<br>2001 - Carolina Composition Carolina Os máximos parecem ser bem 9.993<br>Digiti ajustados, mas a curva teórica se anula nos mínimos, o que ChA<sub>(V)</sub> não acontece com os dados!  $0.1$  $0.0$  $23$ Angle (degree) Equation Longe do máximo X0110/180.Visimb) 9/2 central, a curva teórica **MIL R-Square** 0.99965 Value Standard Erro vai se deslocando.**CIMA** ю 4.9322 0.00382 **CHA**  $\overline{a}$ 81.035.24 0.0617 **CIM** lamb 0.628 **CIA** xo 23.27157 1.52596Eel/180.0/lam b) / (pl^d^sin )<br>Opresta0.3/lamm) p^2 0.0034 11.038.24 0.6.2  $\mathbf{0}$ . -1  $CMA(V)$  $0.01$  $1E-1$  $1E-4$ 22 18 19 20  $21$ 2 Angle (degree) 16 18 20 22 24 26 28 30

### A posição do slide

• Um dos problemas é que o slide não está colocado bem no centro do prato. Neste caso, o ângulo medido não corresponde ao ângulo da difração!

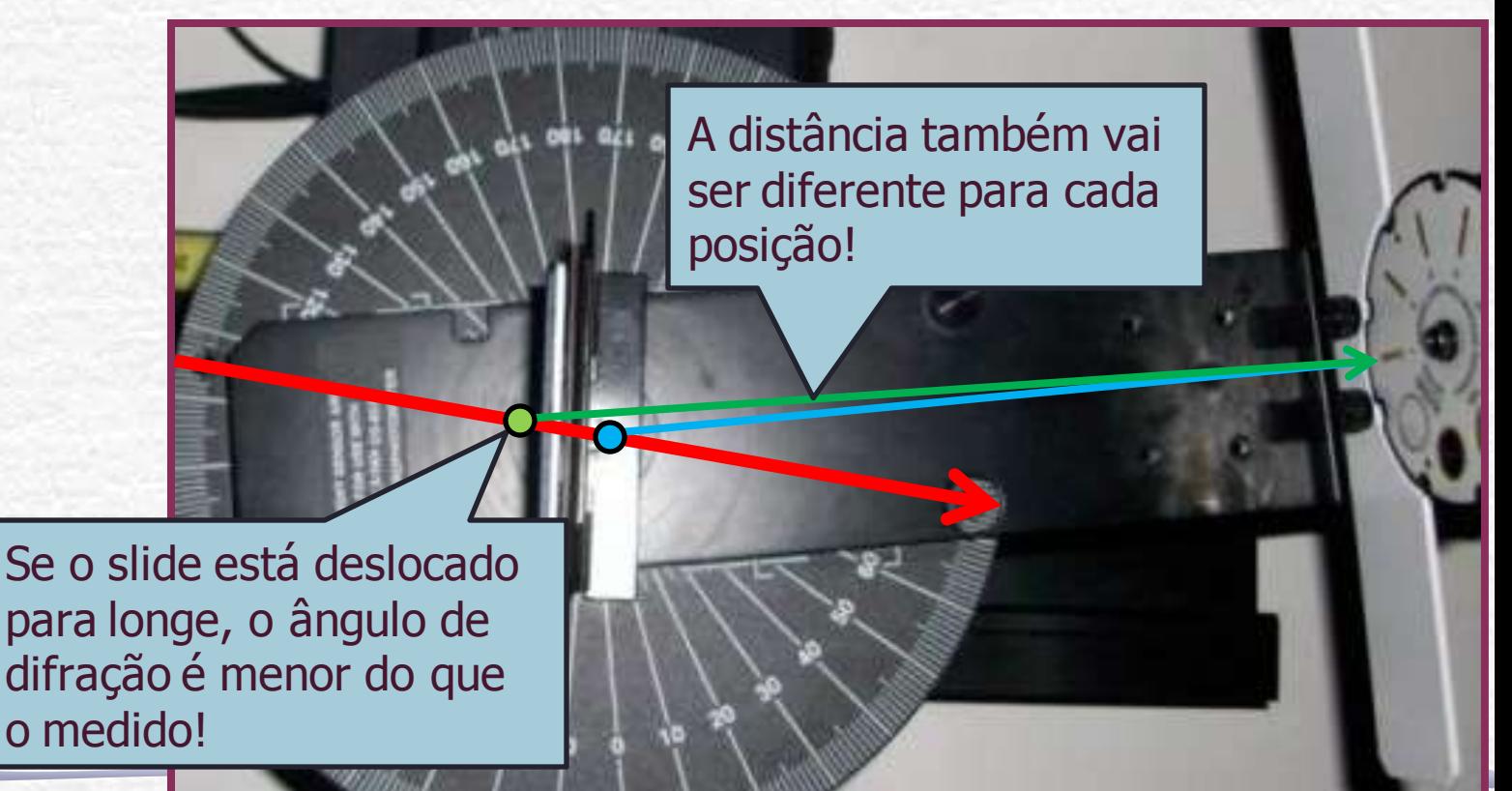

### Corrigindo a Posição do Slide

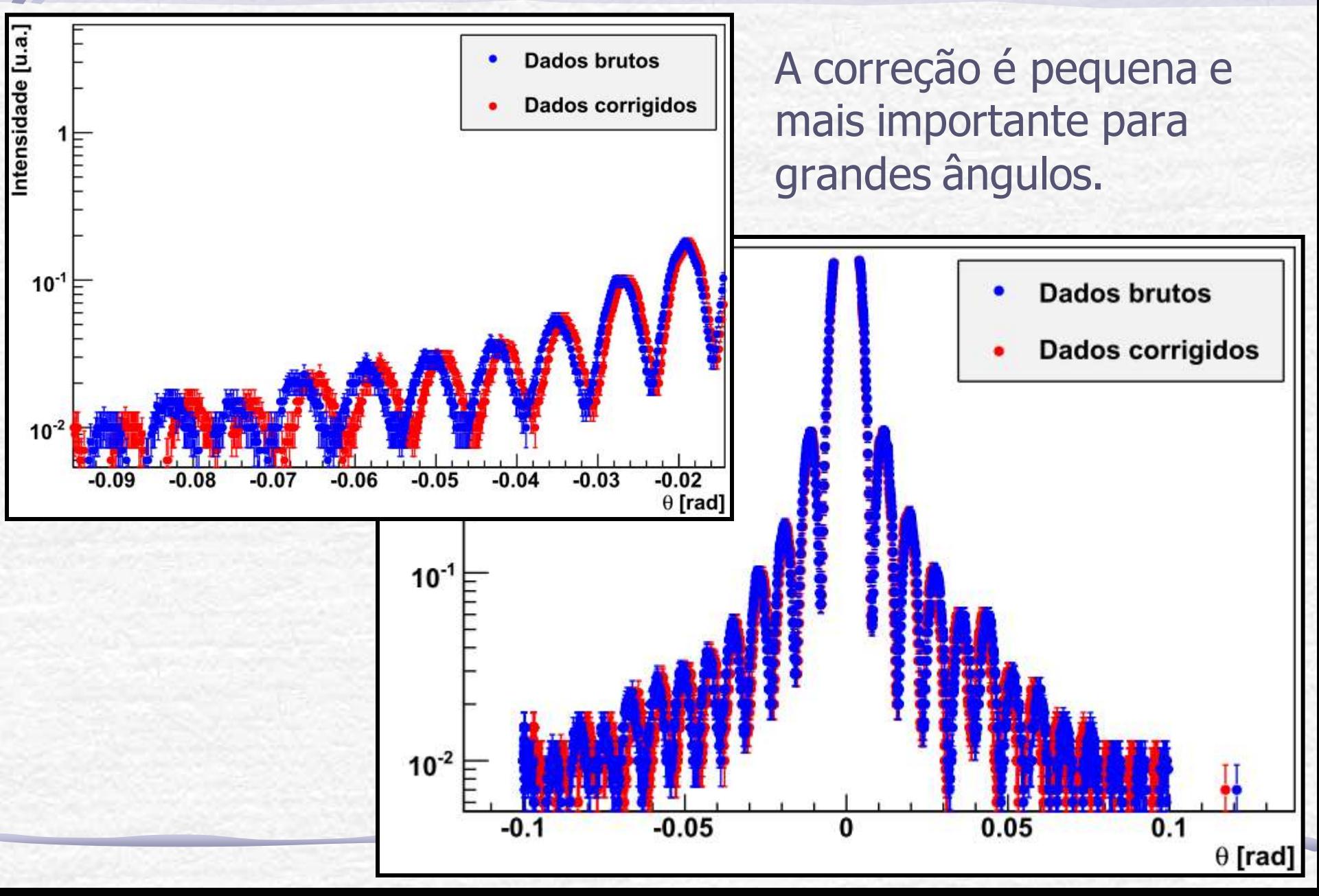

### Abertura do Sensor de Luz

• Um outro problema é que o sensor de luz tem uma abertura angular finita. Usamos a fenda mais estreita mas ainda assim estamos integrando sobre uma pequena abertura.

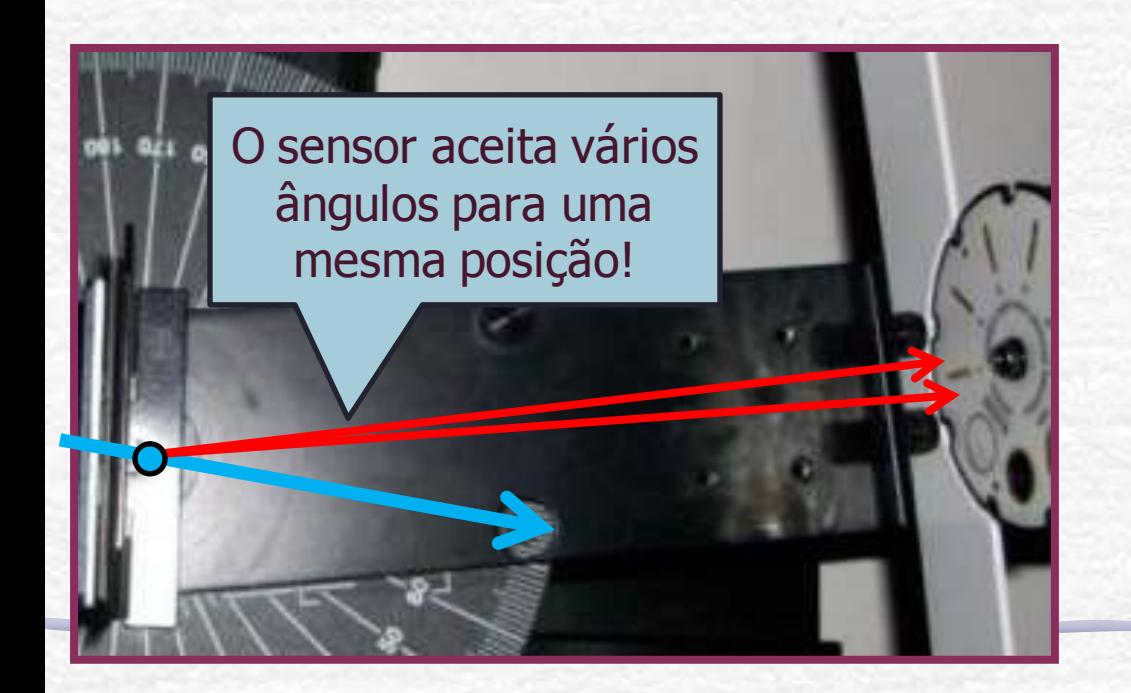

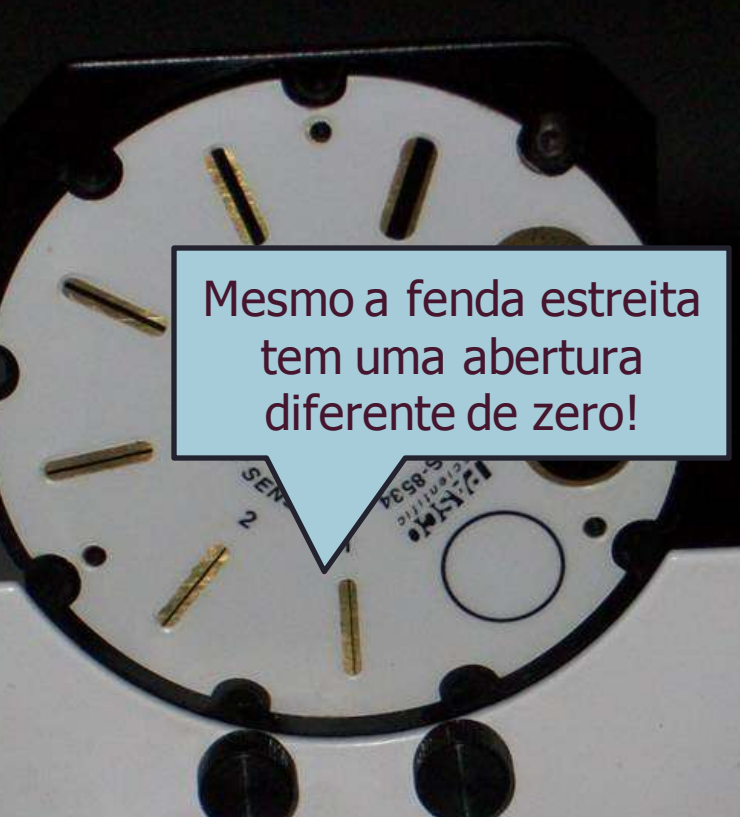

### Corrigindo a Abertura do Sensor

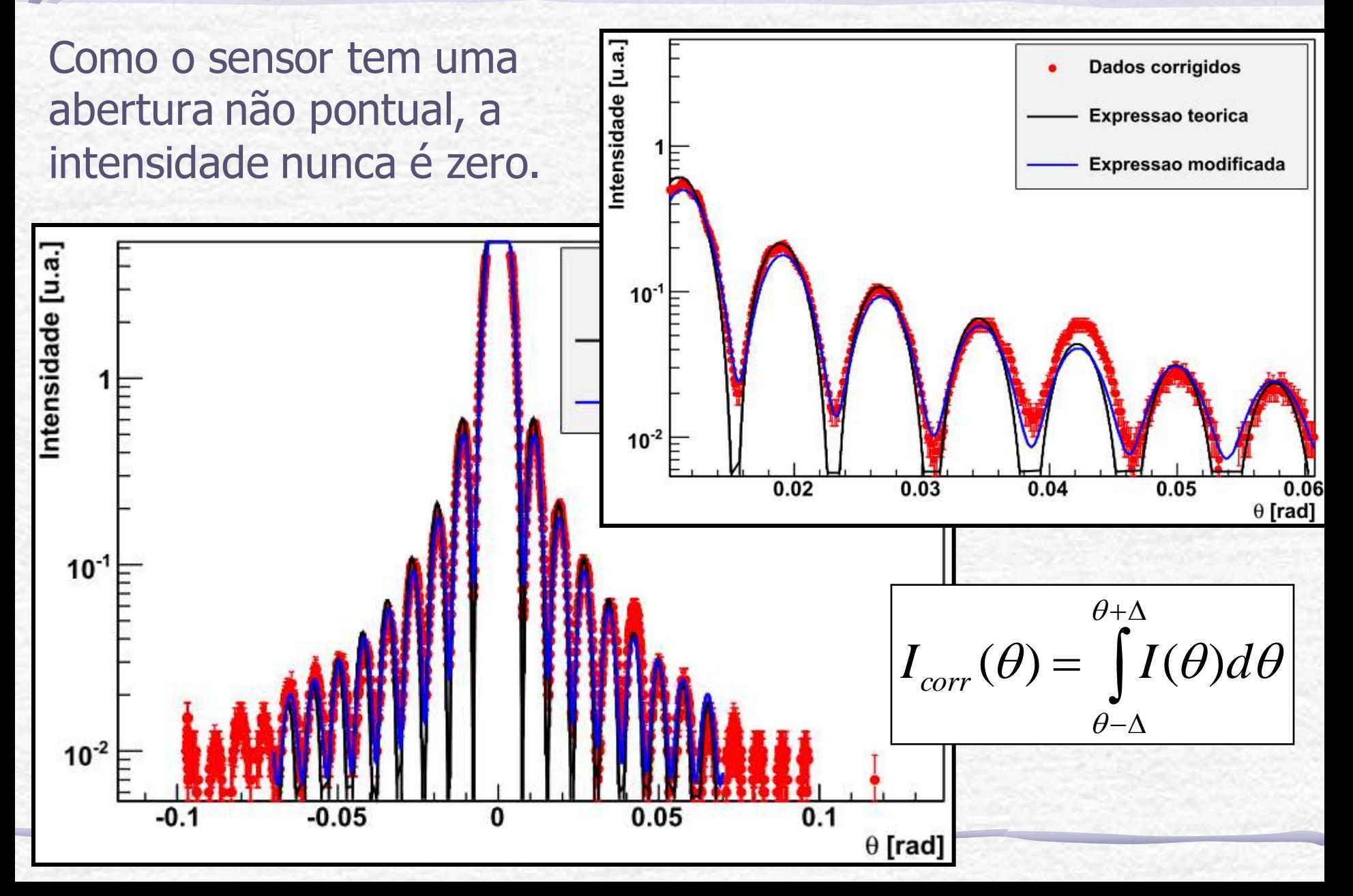

### Alinhamento

• Há ainda o problema de alinhar o slide com o laser. Se o ângulo não for 90º, a figura de difração vai ficar mais apertada de uma lado e mais solta do outro lado.

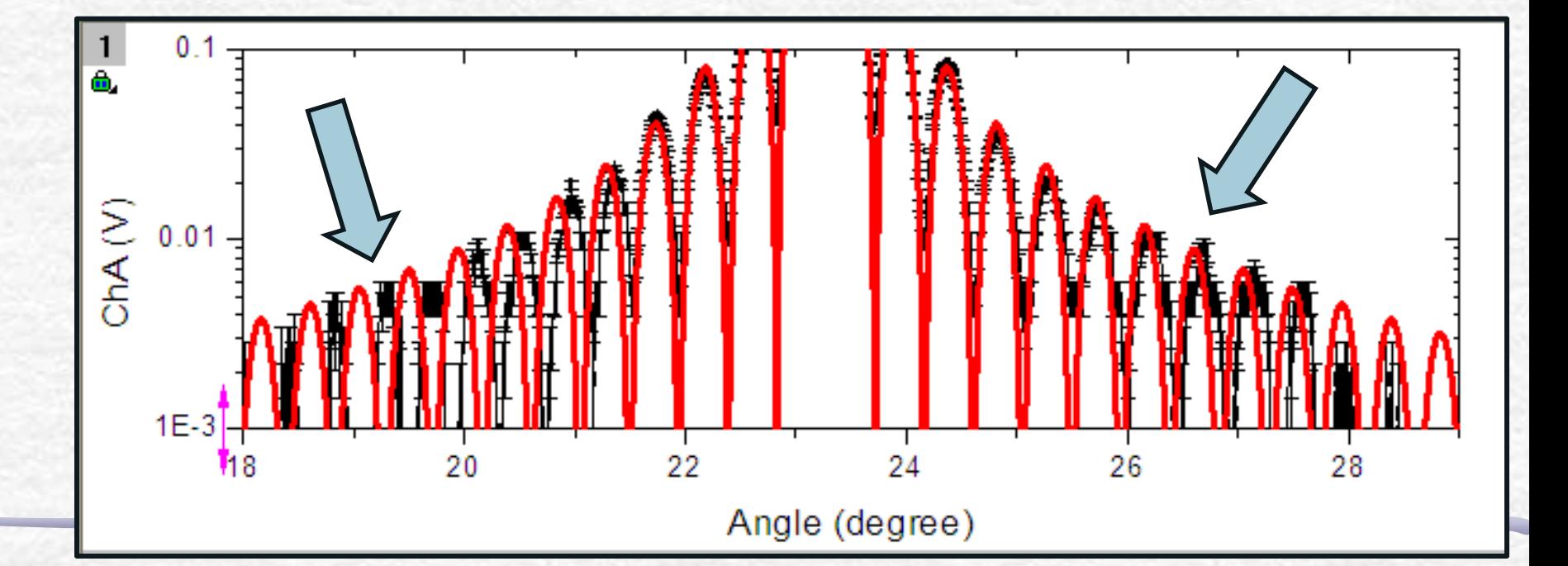

### AULA DE HOJE

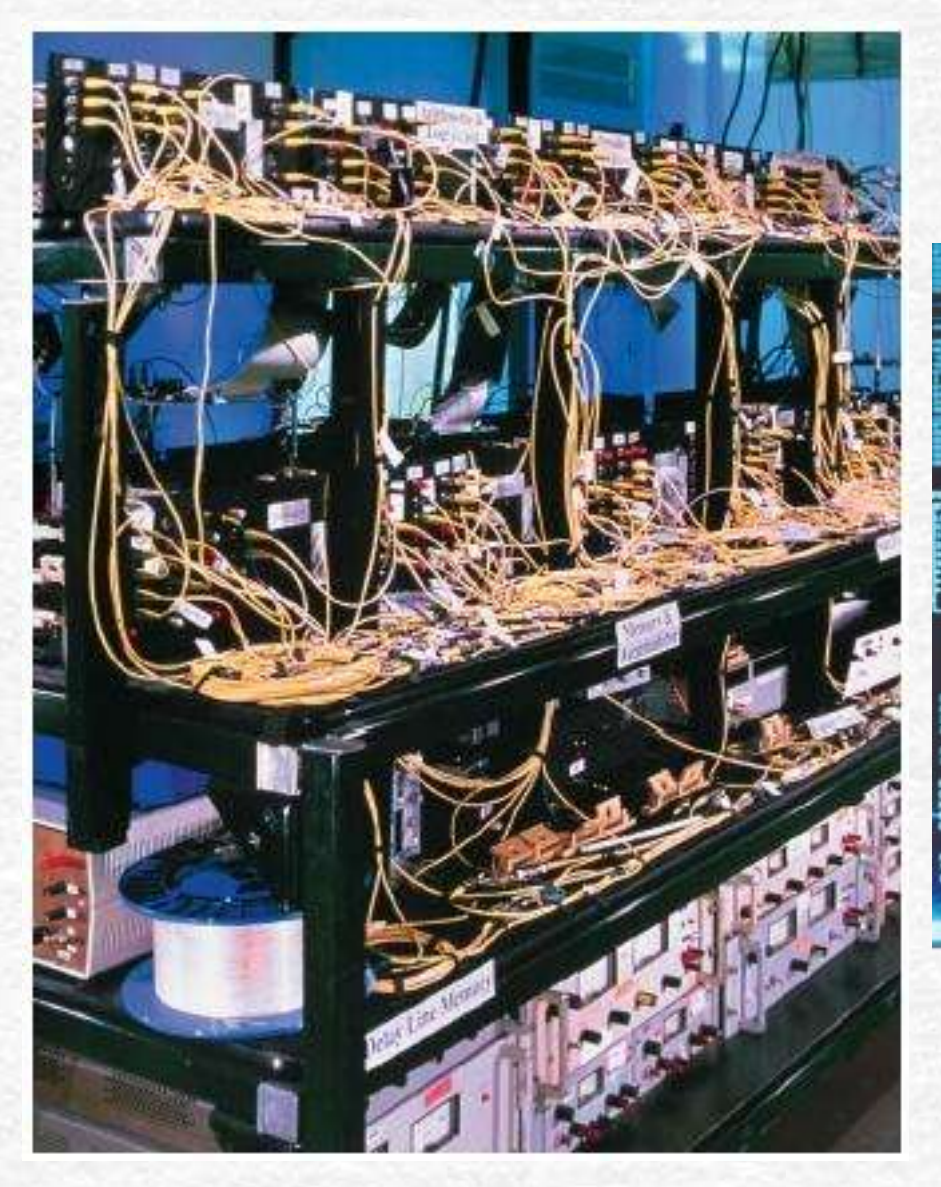

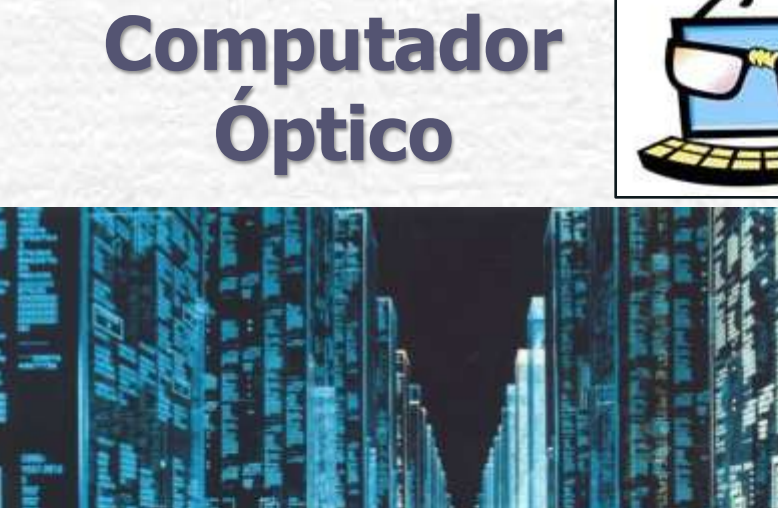

A Bit-Serial Optical Computer (BSOC), the first computer to store and manipulate data and instructions as pulses of light.

## **Difração de Fraunhofer e de Fresnel**

 $\lambda L$ 

*d*

2

*F*

È

Se o plano de observação está a uma distância grande do obstáculo que contém a abertura, o princípio de **Huygens-Fresnel** funciona bem. Essa é a **difração de Fraunhofer** ou **difração de campo distante**.

Se o plano de observação é movido para uma distância um pouco maior que a dimensão da abertura, a imagem projetada ainda será reconhecível, mas terá estruturas bem visíveis, à medida que as franjas de difração ficam mais proeminentes. Esse fenômeno é conhecido como **difração de Fresnel** ou **difração de campo próximo**

#### **Número de Fresnel**

- $\cdot$  F << 1 (Fraunhofer)
- $\cdot$  F >> 1 (Fresnel)

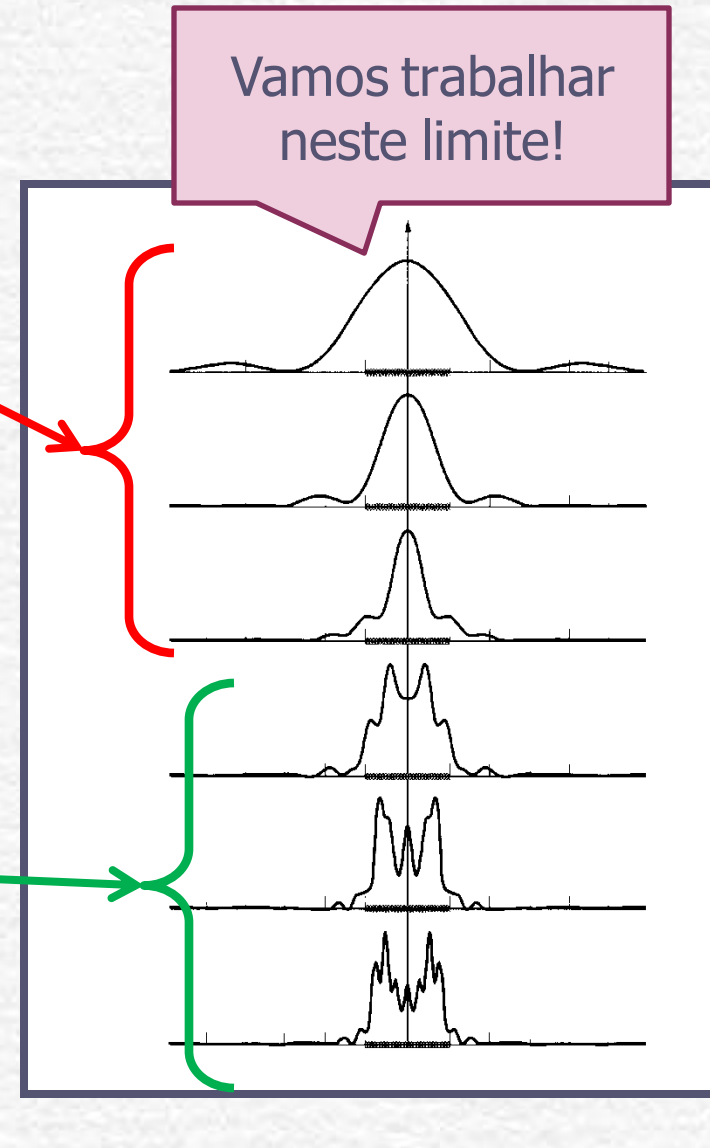

### Interferência

- Seja **duas fendas ideais**, separadas de uma distância **<sup>a</sup>**.
- Como cada fenda funciona como uma fonte puntiforme radial, o campo elétrico gerado por uma delas vale:

$$
\vec{E} = \frac{\vec{E}_0}{R} \cos(\vec{k} \cdot \vec{r} - \omega t + \delta)
$$

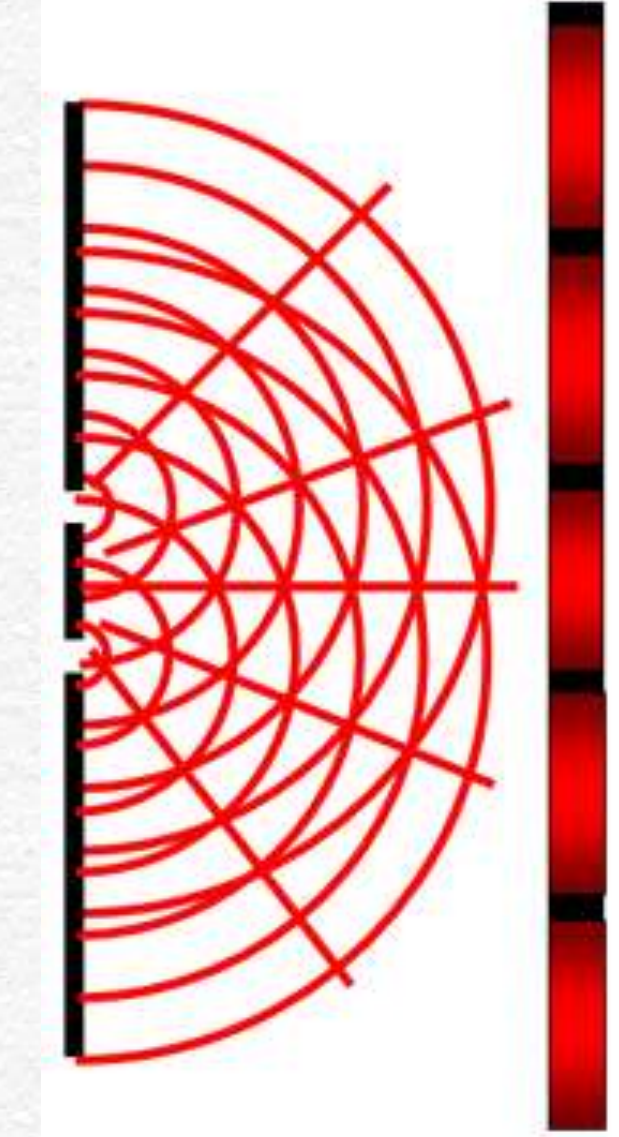

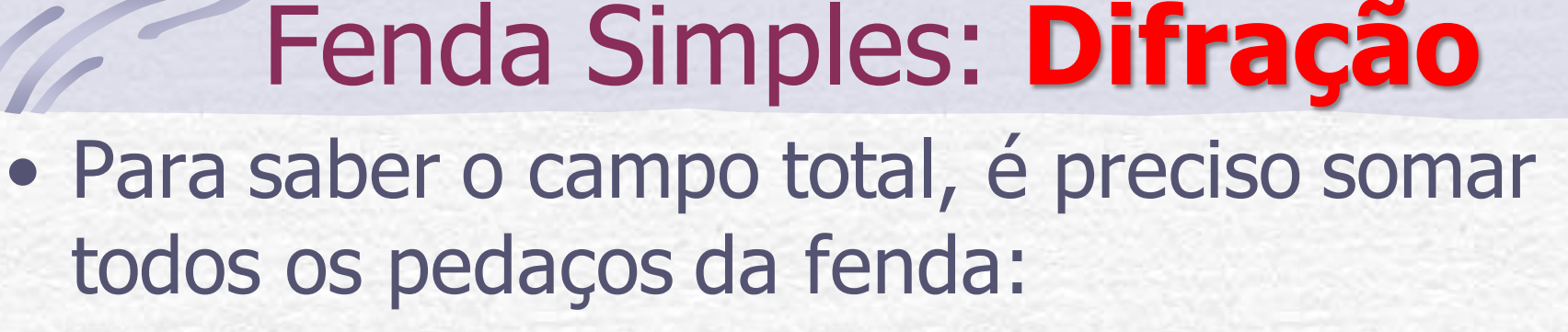

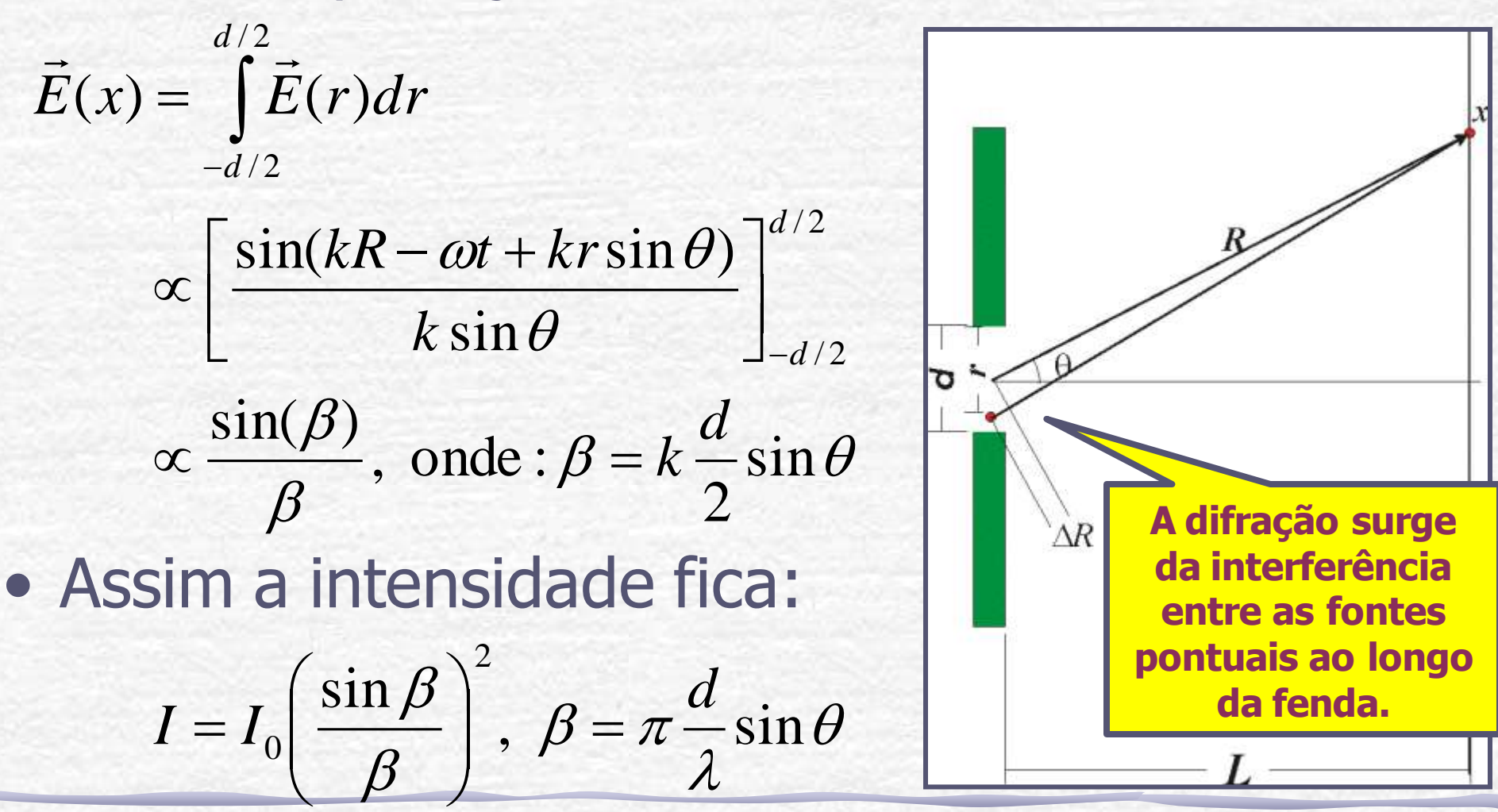

### **Difração em duas dimensões**

Uma fenda real, tem um comprimento **D** e uma largura **d**, e a difração acontece nas duas direções! Contudo, ao longo do comprimento, a intensidade cai muito rapidamente pois **D>>**λ enquanto que **d** ~λ.

•Como: Então:

$$
\beta = \frac{\pi D}{\lambda} \text{sen}\theta
$$

$$
=\frac{\pi D}{\lambda}\text{sen}\theta \qquad \beta \gg 1 \rightarrow \frac{\text{sen}\beta}{\beta} << 1
$$

Na direção do comprimento, a intensidade é muito pequena  $para$  valores de  $\beta > 0$ .

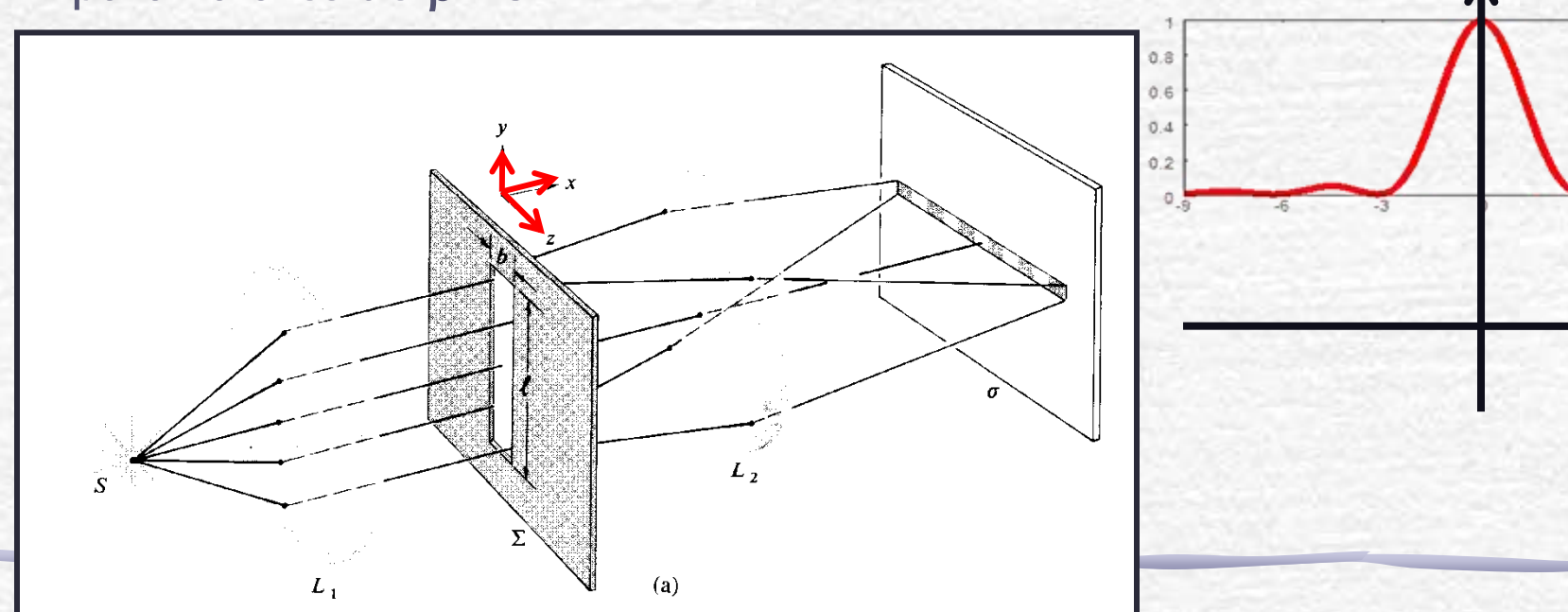

#### **Três "aproximações" para o ótica:**

#### • **Ótica geométrica**

 $\lambda \rightarrow 0$  e a luz é tratada como raio

### • **Ótica física**

Princípio de Huygens-Fresnel: cada frente de onda é uma superposição de ondas esféricas

### • **Ótica de Fourier**

Trata a propagação da luz como uma série de ondas planas: para cada ponto de uma frente de onda há uma onda plana que cuja propagação é normal àquele ponto

# Otica de Fourier

- Pode ser demonstrado (Optics cap 11 seção 11.3) que a figura de difração de Fraunhofer ou difração de campo distante de uma abertura é idêntica à transformada de Fourier da função da abertura.
- A função da abertura é uma função que descreve as variações de fase e de amplitude produzidas pela abertura na onda plana que nela incidiu.
- Cada linha de uma imagem bidimensional pode ser transcrita como uma soma de funções senoidais de amplitudes e freqüências espaciais apropriadas.

## A informação ótica

#### O que é a informação ótica?

- Ela é simplesmente qualquer imagem.
- Em qualquer caso, a imagem pode ser descrita por uma distribuição bidimensional de fluxo luminoso.
- Sendo um fluxo, pode-se presumivelmente descrevê-lo por uma função I(y,z), que atribui um valor de irradiância I para cada ponto do espaço onde se distribui a imagem.
- Freqüência espacial: esse conceito facilita o tratamento da informação ótica.

#### **Freqüência Espacial**

- Há um valor de **I** para cada ponto dessa imagem.
- Como se comporta **I** ao longo do eixo **z=o**?
- Vamos passar um sensor que dá o valor da irradiância **I(y,0)**, em cada ponto dessa linha.
- A função **I(y,0)** é uma superposição de "ondas quadradas" que pode-se representar por uma série de funções harmônicas usando a técnica de **análise de Fourier**.

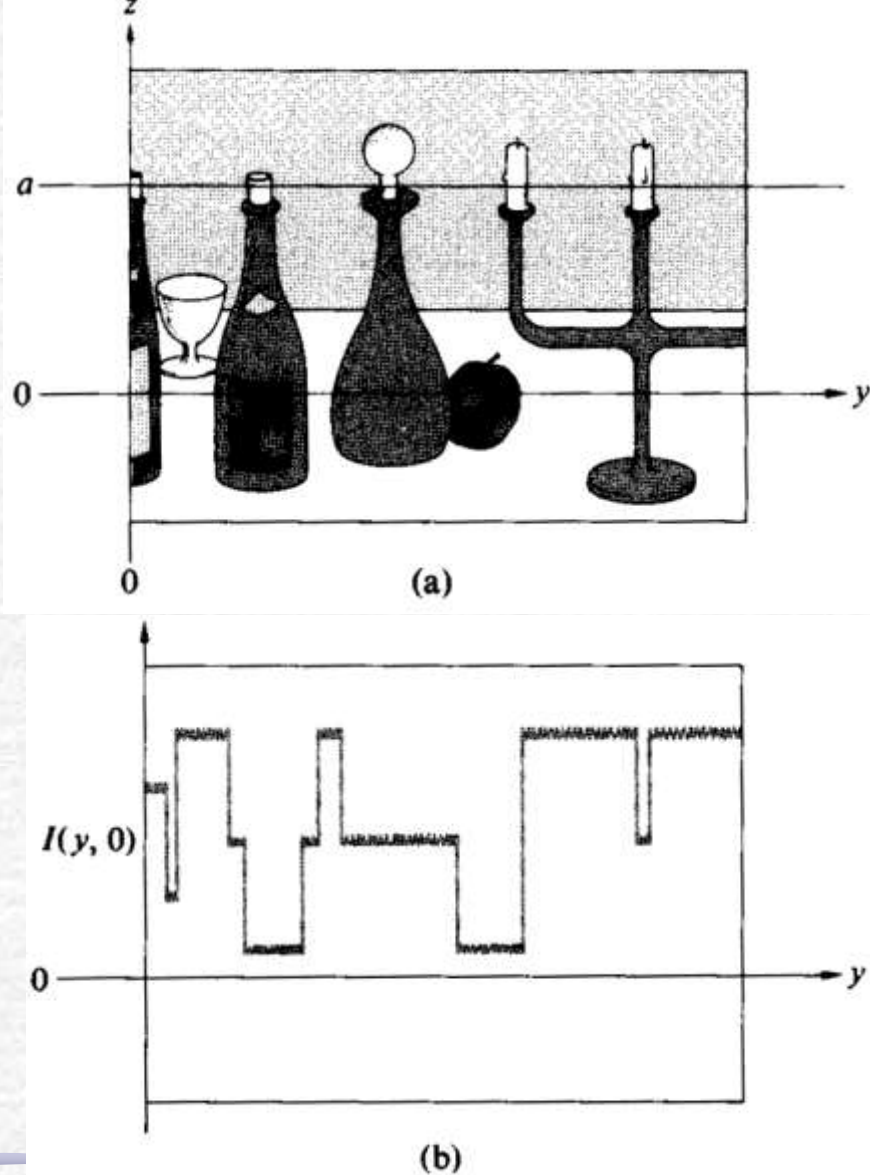

24

#### **Freqüências Espaciais**

- Para ficar mais fácil de se compreender : vamos passar o mesmo sensor em uma outra linha, na linha **z=a**, fazendo o mesmo procedimento já descrito.
- Essa função é uma série de pulsos retangulares igualmente espaçados, que pode ser descrita por uma série de funções harmônicas que são as suas componentes de Fourier.

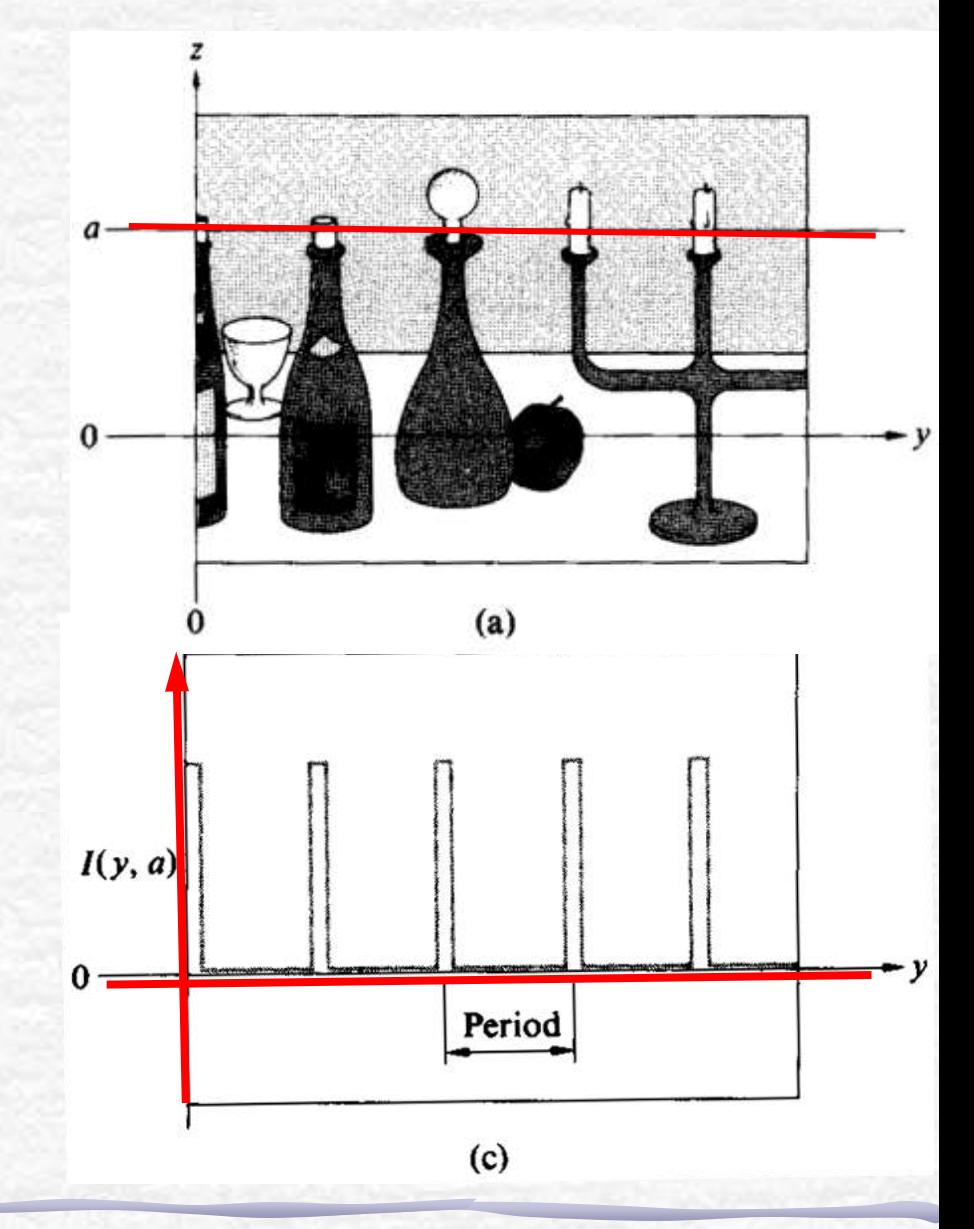

#### **Espectro de Fourier**

• Se os pulsos retangulares estão separados, centro a centro, por intervalos de, digamos, **1cm**: o **período espacial** é igual a **1cm** e seu inverso é a **freqüência espacial** que é igual a **1 ciclo por centímetro**.

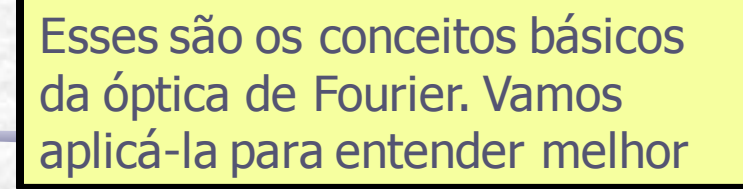

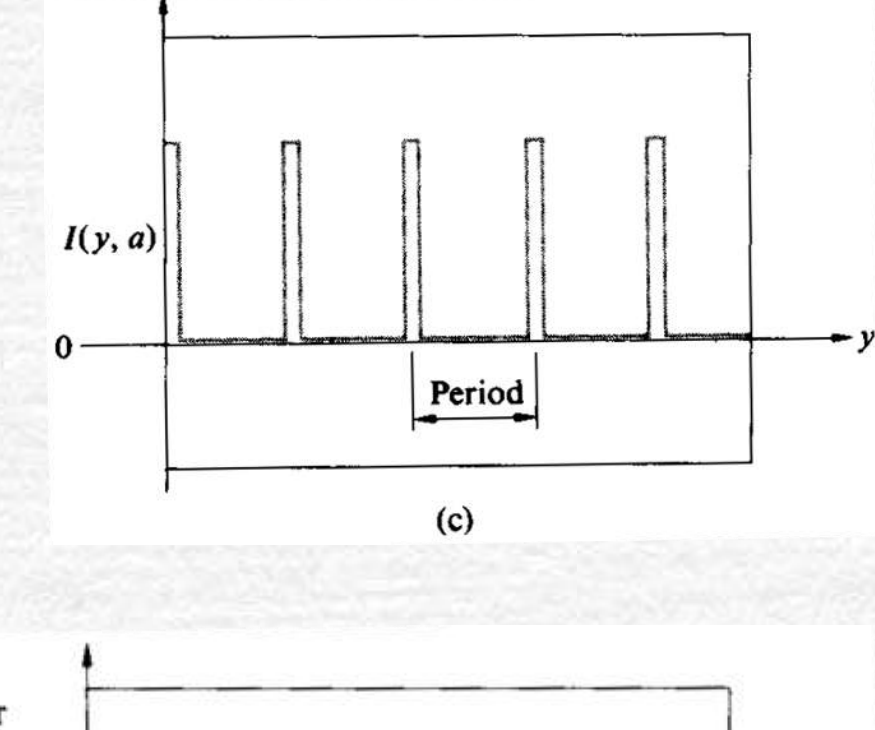

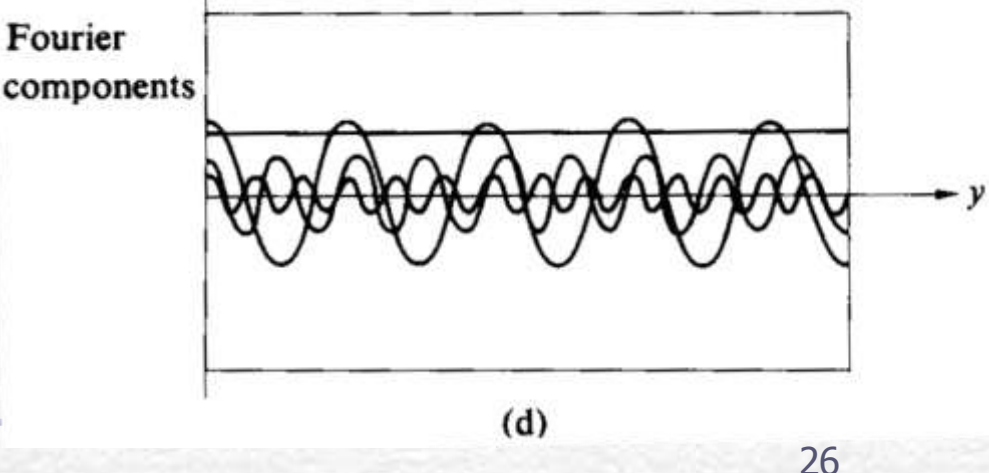

• Formalismo complexo para campo elétrico

$$
\hat{E} = E_0 e^{j(\vec{k}\cdot\vec{r}-\omega t)}
$$

• Por simplicidade:

$$
\hat{E} = E_0 e^{j\vec{k}\cdot\vec{r}}
$$

• Qual o campo elétrico no ponto R?

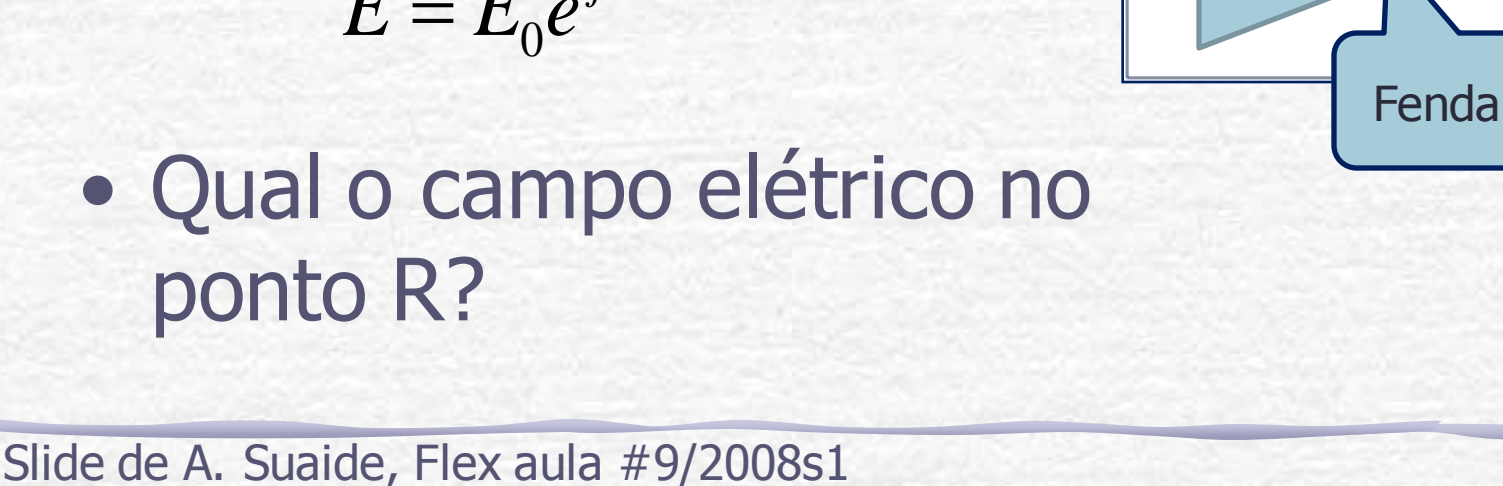

 $\overline{R}$  $\theta$  $\mathcal{V}$ Fenda real

• Na posição R, o campo devido ao ponto em r' vale:

$$
\hat{E}_{r'}(\vec{R}) = \frac{E_0}{R'} e^{j\vec{k}\cdot\vec{R'}}
$$

• O campo total é dado por:

$$
\hat{E}(\vec{R}) = \iint_{Fenda} \frac{E_0}{R'} e^{j\vec{k}\cdot\vec{R}'} dxdy
$$

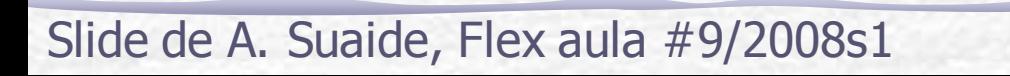

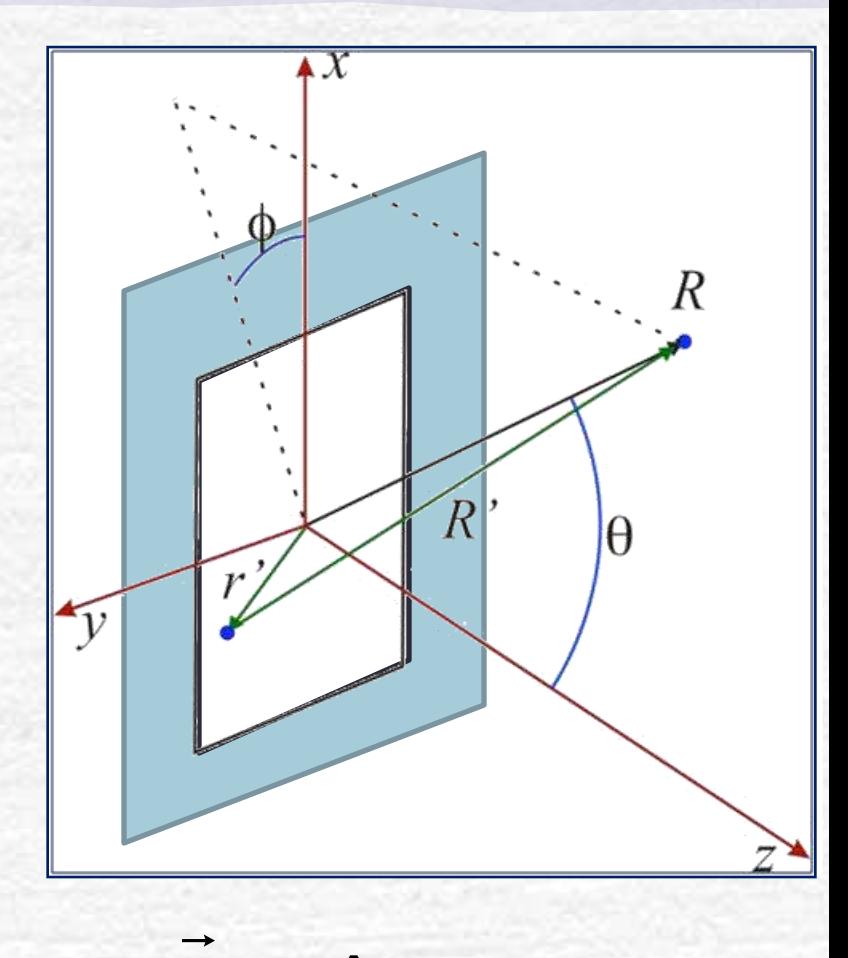

$$
k = k\hat{r}
$$

$$
\vec{R} = \vec{R} - \vec{r} = R\hat{r} - \vec{r}'
$$

• Portanto:

$$
\hat{E}(\vec{R}) = \iint \frac{E_0}{R'} e^{j(kR - \vec{k} \cdot \vec{r})} dx dy
$$

$$
\hat{E}(\vec{R}) = e^{j k R} \iint \frac{E_0}{R'} e^{-j \vec{k} \cdot \vec{r}} dxdy
$$

• Na condição de Fraunhofer → | | →<br>→ | | →

$$
\left|\vec{R}\right| \approx \left|\vec{R}\right|
$$

• Assim:  $=\frac{e}{R}E_0\int\int e^{-jk\cdot\vec{r}}dxdy$ *R e*  $\hat{E}(\vec{R}) = \frac{e}{\hbar} E_0 \iint e^{-jk \cdot \vec{r}}$ *jkR* ' $(R) = \frac{c}{R} E_0 \mid e^{-jk \cdot r}$  $\hat{F}$  $-e^{j k R}$  cc  $\vec{E}$ 

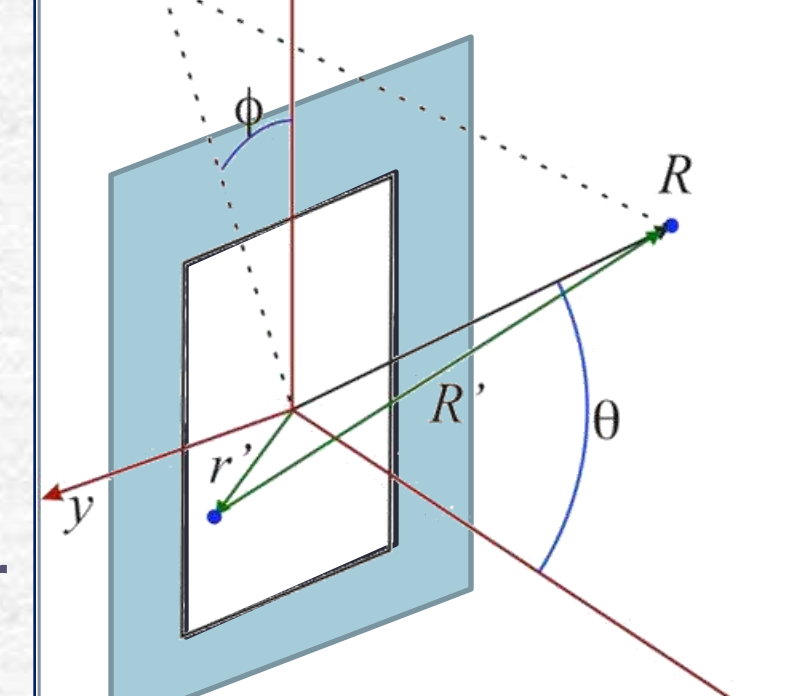

Slide de A. Suaide, Flex aula #9/2008s1

• Quem é  $\vec{k} \cdot \vec{r}$ '?  $\vec{r}$ '=  $x\hat{x}$  +  $y\hat{y}$  $k = k\hat{r} = (k \sin \theta \cos \phi)\hat{x} +$  $(k \sin \theta \sin \phi) \hat{v} + (k \cos \theta) \hat{z}$ 

· Assim:

- $\vec{k} \cdot \vec{r}$  = xk sin  $\theta$  cos  $\phi$  + yk sin  $\theta$  sin  $\phi$
- Definindo  $\begin{cases} k_x = k \sin \theta \cos \phi \\ k_y = k \sin \theta \sin \phi \end{cases}$

Slide de A. Suaide, Flex aula #9/2008s1

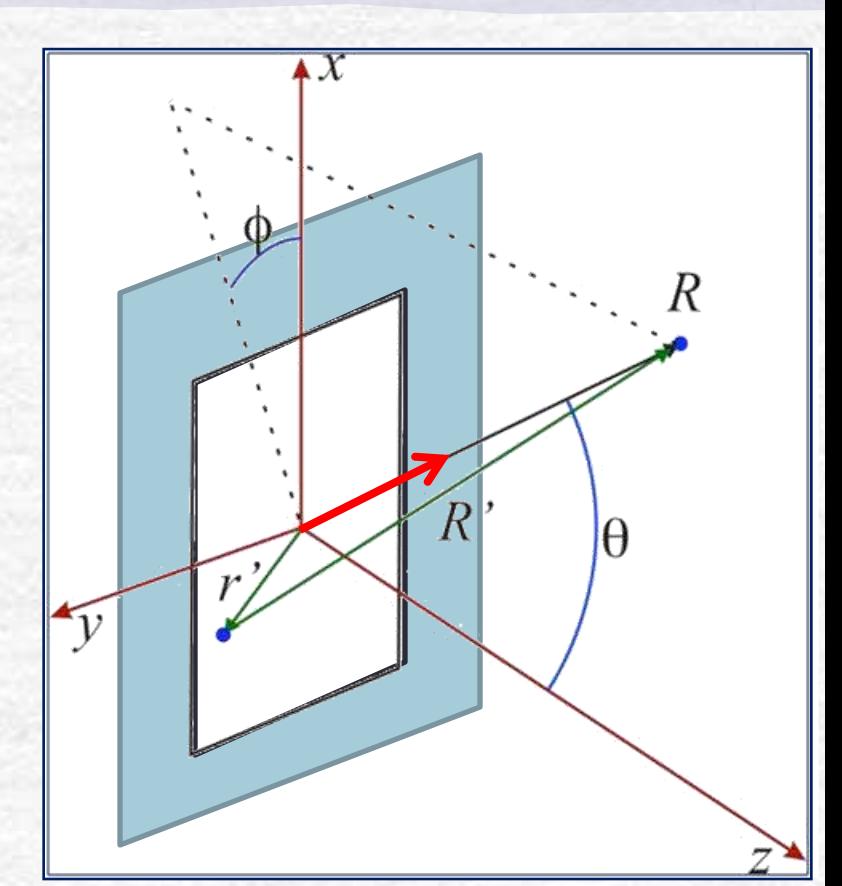

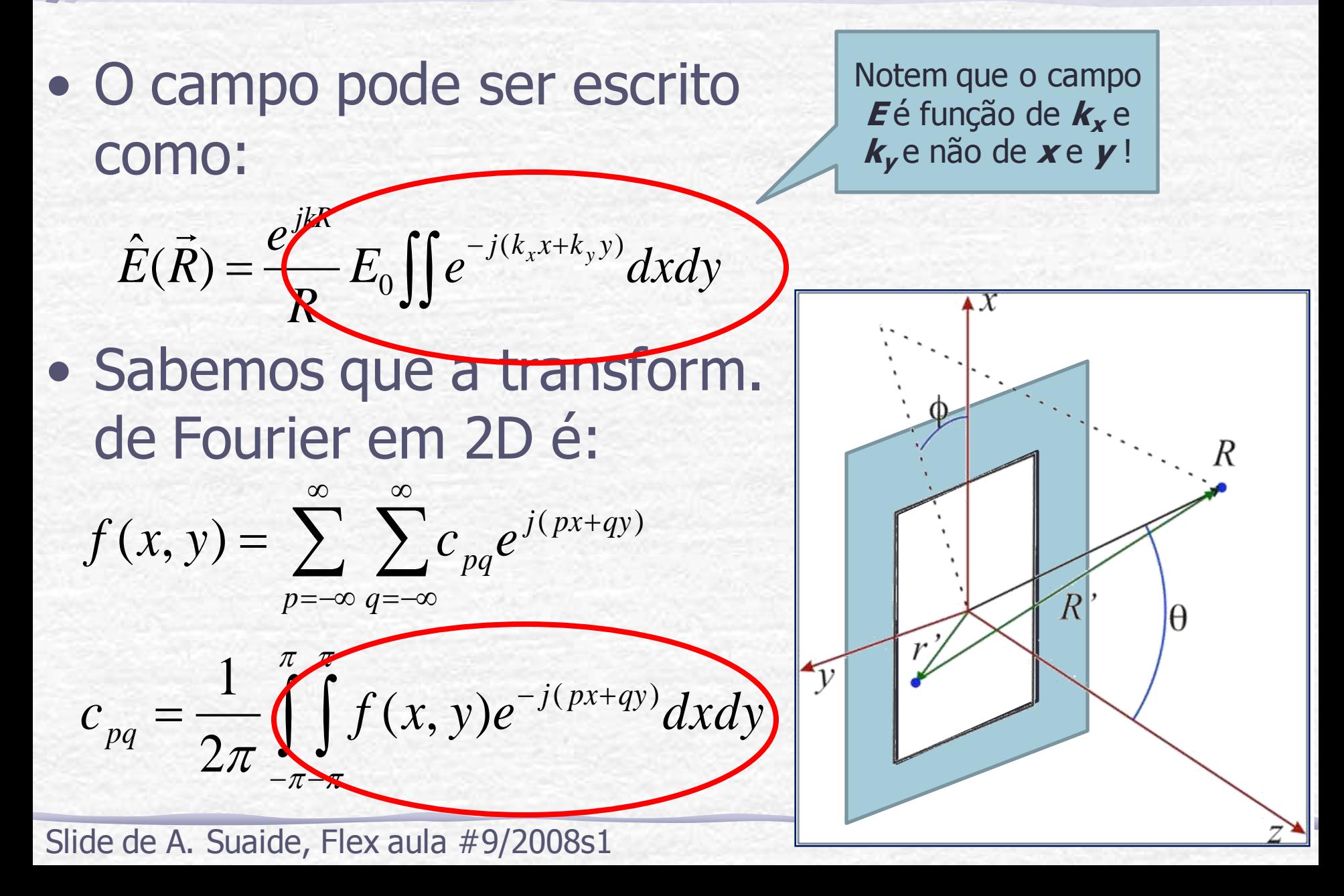

### Generalizando ainda mais

- No nosso caso, para uma onda plana incidente,  $E_0(x,y)$  é constante.
- Além disso, uma onda qualquer pode ser decomposta numa soma de ondas planas. Então já consideramos todos os casos possíveis?
- Não. E se a abertura não for uma fenda? E se houver uma lente ou um objeto opaco que modifiquem a amplitude ou a fase de E(x,y) em cada ponto?

### Generalizando ainda mais

'

• Neste caso, a onda difratada é:

$$
\hat{E}_{r'}(\vec{R}) = \frac{E(r')}{R'} e^{j\vec{k}\cdot\vec{R}}
$$

• E o campo total em R pode ser escrito como:

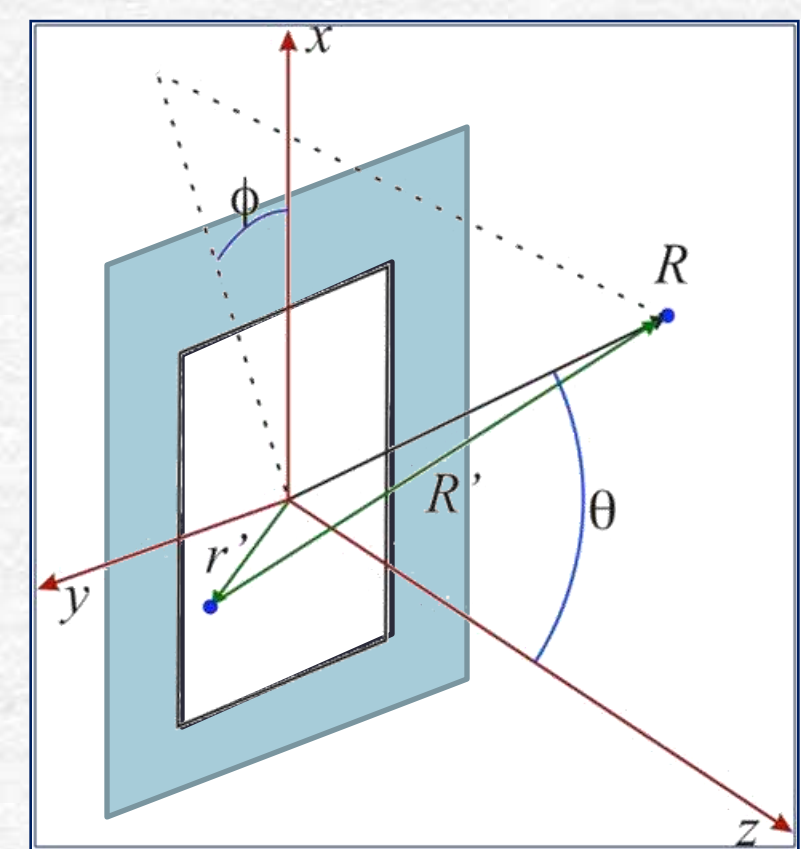

$$
\hat{E}(\vec{R}) = \frac{e^{j k R}}{R} \iint E(x, y) e^{-j(k_x x + k_y y)} dxdy
$$

$$
= \iint \mathcal{E}(x, y) e^{-j(k_x x + k_y y)} dxdy
$$

### As freqüências espaciais:

• Para cada ponto da imagem há uma freqüência espacial correspondente (ou seja um  $k_x$  e um  $k_y$ ) e o campo difratado pode ser escrito como:

$$
\hat{E}(k_x, k_y) = \iint \mathcal{E}(x, y) e^{-j(k_x x + k_y y)} dx dy
$$

• Isso quer dizer que a distribuição de campo elétrico na figura de difração de Fraunhofer é a transformada de Fourier da distribuição do campo elétrico na abertura.

• Essa distribuição é dada pela transformada inversa:

A função da abertura é o campo incidente transformado pelo objeto/fenda/lente/etc onde ocorre a difração.

$$
\mathcal{E}(x, y) = \frac{1}{2\pi} \iint E(k_x, k_y) e^{j(k_x x + k_y y)} dk_x dk_y
$$

## Difração e Transformada de Fourier

• Resumindo, a figura de difração está relacionada à transformada de Fourier do objeto iluminado.

$$
\hat{E}(k_x, k_y) = \iint \mathcal{E}(x, y) e^{-j(k_x x + k_y y)} dxdy
$$
  
A difração é a TF do campo  
elétrico, mas medimos a  
intensidade, que é E<sup>2</sup>

hexagon square

A intensidade luminosa em uma dada posição está relacionada às componentes da T.F. para cada freqüência espacial  $\overline{\mathcal{L}}$  $\left\{ \right.$  $\left| \right|$ Ê  $\equiv$ ŧ  $\hat{E}(\vec{R}) \rightarrow \hat{E}(R_x, R_y) \rightarrow \hat{E}(k_x, k_y)$  $\theta$ sin $\phi$  $\theta$ cos $\phi$  $\lambda$  $\pi$  $\sin\theta$ sin  $2\pi$   $\left(k_x = k \sin \theta \cos \theta\right)$  $k_{y} = k$  $k_{\rm x} = k$ *k y x*  $\rightarrow$ 

Slide de A. Suaide, Flex aula #9/2008s1

### **Exemplo: Fenda Simples**

• Na fenda simples, temos apenas 1D

$$
\hat{E}(k) = \int \mathcal{E}(x)e^{-jk_{x}x}dx
$$

$$
\mathcal{E}(x) = \frac{1}{2\pi}\int E(k)e^{jk_{x}x}dk
$$

· A função da abertura é a onda quadrada!

$$
\varepsilon(x) = \begin{cases} E_0, \text{se} |x| < \frac{d}{2} \\ 0, \text{se} |x| > \frac{d}{2} \end{cases}
$$

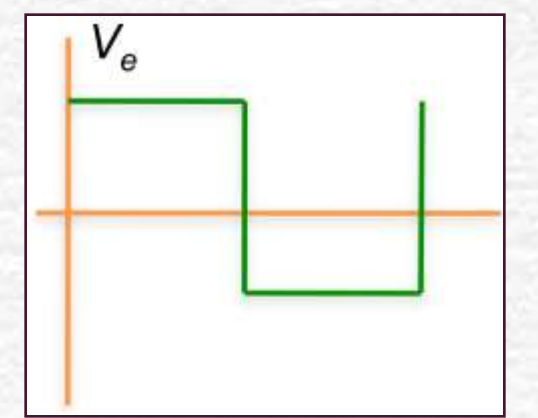

Exemplo: Fenda Simples • Vamos fazer a integral da onda quadrada: / 2 / 2 0 / 2 / 2  $\mathcal{E}(k) = \int \mathcal{E}(x) e^{-jk_x x} dx = E_0$  $\hat{F}$ *d*  $\left(x\right)\rightarrow d$ da onda quadrada:<br> $\int_{a/2}^{d/2} e^{-jk_x x}$ *d j* $k_x x$   $dx = E_0 \int_{-d/2}^{d/2} e^{-jk_x x} dx = E_0 \left[ \frac{e^{-jk_x}}{-jk} \right]$ *e* • Vamos fazer a integral da onda quad<br>  $\hat{E}(k) = \int \mathcal{E}(x) e^{-jk_x x} dx = E_0 \int e^{-jk_x x} dx = E$ *x*  $x^{\lambda}$   $\boldsymbol{d}$   $\boldsymbol{r}$   $\boldsymbol{F}$   $\boldsymbol{p}$   $\boldsymbol{p}$   $\boldsymbol{p}$   $\boldsymbol{r}$   $\boldsymbol{r}$ É š i,  $-ik_{x}x_{-k} - \mathbf{E}$  Î Ċ, ļ È  $=\int \mathcal{E}(x)e^{-jk_{x}x}dx=E_{0}\int e^{-jk_{x}x}dx=$  ${\cal E}$ 

• Lembrando da notação complexa para o seno: • Multiplicando e dividindo por d, temos:  $(e^{+jk_x d/2} - e^{-jk_x d/2})$  $2\frac{L_0}{l}$ sin( $k_x d/2$ ) 2  $(k) = 2$  $\hat{E}(k) = 2 \frac{E_0}{e^{kT}kT} = e^{kT} \frac{1}{2} = 2 \frac{E_0}{kT}$  $\int 2 \frac{-jk_x d}{2}$  $\frac{1}{2}$   $\frac{e}{1}$   $\frac{1}{2}$   $\frac{1}{2}$  *k E j*  $e^{+jk_x d/2} - e$ *k E*  $\hat{E}(k) = 2\frac{L_0}{L}$ *x* a notaçao d $\frac{d}{d}$  *jk* $_x$ *d* /2 \_ \_ *e*<sup>-jk $_x$ d</sup> *x*  $x^{a/2} - e^{-\int K_x}$  š, ŧ  $+jk_x d/2$  -/ 2  $\sin(k_x d/2)$  $(k)$  $\hat{F}$  $\int_{0}^{a} k_{x}d$ *k d*  $E(k) = E_0 d$ *x*  $E_0 d \frac{\sin \alpha_x}{\sigma^2}$ 

**Exemplo: Fenda Simples**  $\bullet$  O  $k_x$  era uma mistura dos ângulos com o número de onda:  $k_x = k \sin(\theta) \cos(\varphi)$ · Como só temos 1 dimensao:  $R$ ΙA  $k_x = k \sin(\theta) = \frac{2\pi}{\lambda} \sin(\theta)$  $\mathbf{v}$ · E o campo elétrico fica dado por:  $\hat{E}(k) = E_0 d \frac{\sin \beta}{\beta}, \qquad \beta = \frac{k_x d}{2} = \pi \frac{d}{\lambda} \sin(\theta)$  $\Rightarrow I = I_0 \left( \frac{\sin \beta}{\beta} \right)^2$ A intensidade Exatamente o que depende da tínhamos antes! largura da fenda

**Exemplo: Fenda Simples** · Será que a posição e a intensidade dos máximos são o que esperamos?

$$
I = I_0 \left( \frac{\sin \beta}{\beta} \right)^2, \ \beta = \pi \frac{d}{\lambda} \sin \theta
$$

• Para os máximos SECUNDÁRIOS,  $sin(\beta) = \pm 1$  $\sin \beta = 1 \Rightarrow \beta = \pm (2m+1)\frac{\pi}{2}, m = 0,1,2,3,...$ 

$$
\pi \frac{d}{\lambda} \sin \theta = \pm (2m+1) \frac{\pi}{2}
$$

· E as posições são o que esperávamos:

$$
\Rightarrow \sin \theta_{\text{max}} = \pm \frac{\lambda}{2d}, \pm 3\frac{\lambda}{2d}, \pm 5\frac{\lambda}{2d}, \dots
$$

### **Exemplo: Fenda Simples**

· A intensidade é:

$$
I = I_0 \left(\frac{\sin \beta}{\beta}\right)^2
$$

· Portanto os máximos SECUNDÁRIOS ficam:

$$
I(\theta_{\text{max}}) = \frac{I_0}{\beta^2} = \frac{1}{(2m+1)^2} \frac{4I_0}{\pi^2} = 1 \frac{4I_0}{\pi^2}, \frac{1}{9} \frac{4I_0}{\pi^2}, \frac{1}{25} \frac{4I_0}{\pi^2}, \dots
$$

· Assim, o campo elétrico é:

$$
\left|\hat{E}\right| = \sqrt{I} \Rightarrow \frac{\left|\hat{E}\right|}{\sqrt{\frac{4I_0}{\pi^2}}} = 1, \frac{1}{3}, \frac{1}{5}, \dots
$$

### Exemplo: Fenda Simples

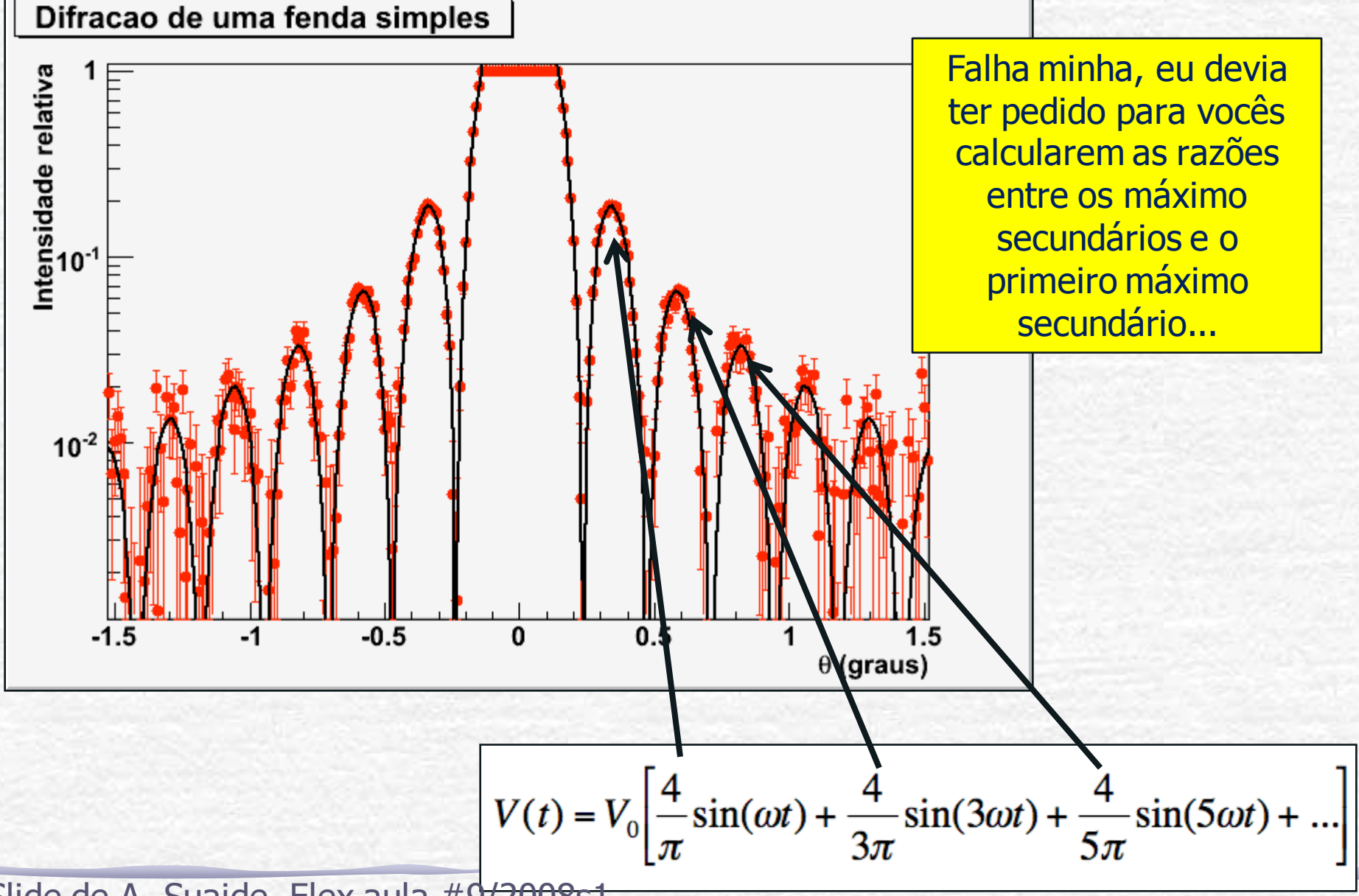

Slide de A. Suaide, Flex aula #9/2008s1

## Computador ótico

- A condição de Fraunhofer estará satisfeita se o anteparo estiver a uma distância muito grande em comparação às dimensões da abertura. No caso das fendas utilizadas no experimento anterior esse é o caso:
	- o A nossa bancada é suficientemente longa se comparado às dimensões das fendas utilizadas (μm)
- Mas no caso de objetos maiores, não é possível observar a figura de difração de Fraunhofer, pois o comprimento de onda é pequeno e a bancada é curta.

## Computador ótico

- Então, como fazer a transformada de Fourier da imagem do nosso objeto macroscópico?
- Sabemos que quando a imagem do objeto passar pela lente, do outro lado vai sair um **E(k<sup>x</sup> ,ky)** que é a transformada de Fourier do  $\varepsilon$ (x,y).
- Para saber o que vai acontecer exatamente, é preciso considerar como a lente modifica a amplitude e a fase de  $E_0$  em cada ponto  $(x, y)$ .
	- o Vejam detalhes no site da Rice University, Physics 332, Fourier optics, seção C.

O que acontece é que a transformada de Fourier aparece no plano focal.

## Computador ótico

Fazendo as contas, aparecem outros detalhes:

- Para que a lente "calcule" a transformada de Fourier da *função da abertura* do objeto é preciso:
	- o Que o objeto seja iluminado por ondas planas (laser=∞)
	- o Que o objeto esteja no plano focal anterior da lente (o=f)

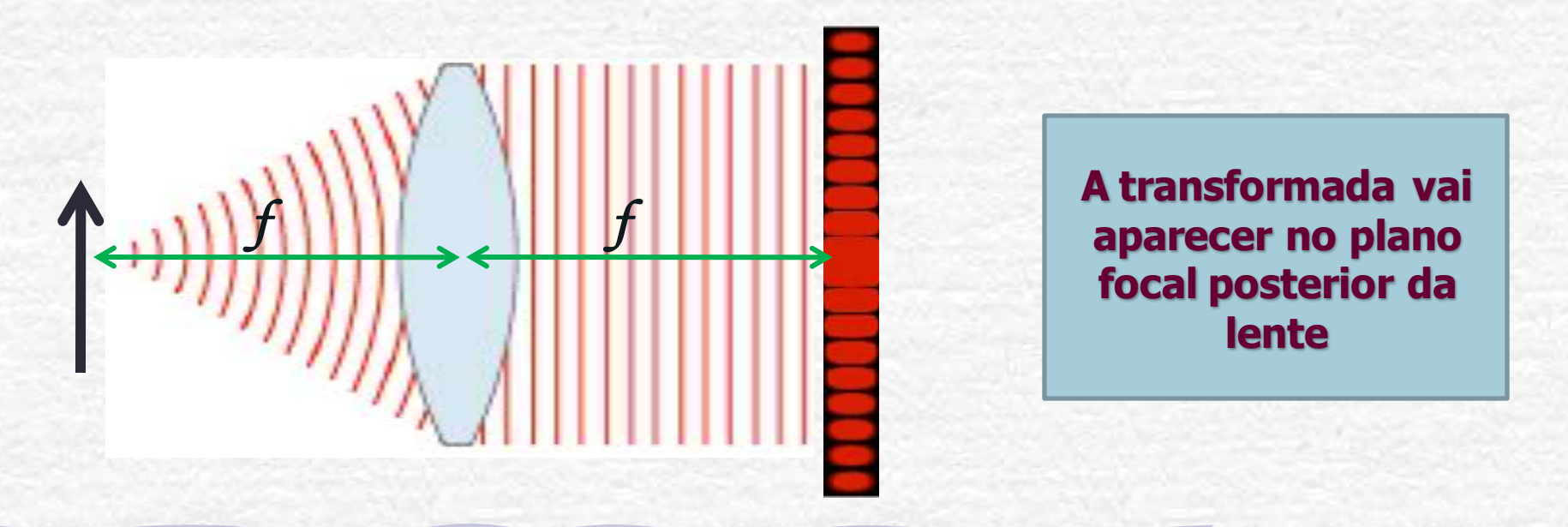

# Computador Otico

- Obviamente, se colocarmos esta **TF** como objeto de uma 2ª lente, a imagem da 2ª lente será a imagem original do objeto!  $\hat{E}(k_x, k_y) = \iint \mathcal{E}(x, y) e^{-j(k_x x + k_y y)} dx dy$  $\hat{E}(k_x, k_y) = \iint \mathcal{E}(x, y)e^{-j(k_x x + k_y y)}$ 
	- $(x, y) = \frac{1}{2\pi} \iint E(k_x, k_y) e^{j(k_x x + k_y y)} dk_x dk_y$  $f(x, y) = \frac{1}{2} \int_{0}^{1} E(k_x, k_y) e^{j(k_x x + k_y y)} dk_x dk$ 2 1 .<br>,  $\pi$  $\mathcal E$

A transformada da transformada é a própria função!

- A imagem recomposta aparece no plano focal posterior da 2ª lente.
- **• Como a 1ª transformada de Fourier separa as freqüências espaciais, para filtrar alguma destas basta colocar um anteparo!**

### Filtragem espacial

original esta na transformada de Fourier espacial. bloqueamos algumas freqüências espaciais. A imagem do objeto é a informação óptica processada pelo nosso computador. *f f f f*

Toda a informação

óptica da imagem

Por isto, ao recompor a imagem, o resultado é diferente da imagem original, pois tiramos alguma freqüências.

Quando colocamos um

anteparo nesta posição,

### Melhorando a imagem:

- Para observar melhor e fazer aparecer detalhes da imagem é necessário aumentá-la.
- Sabemos que lentes convergentes podem produzir imagens reais, invertidas e maiores que o objeto. Vamos usar uma lente auxiliar!

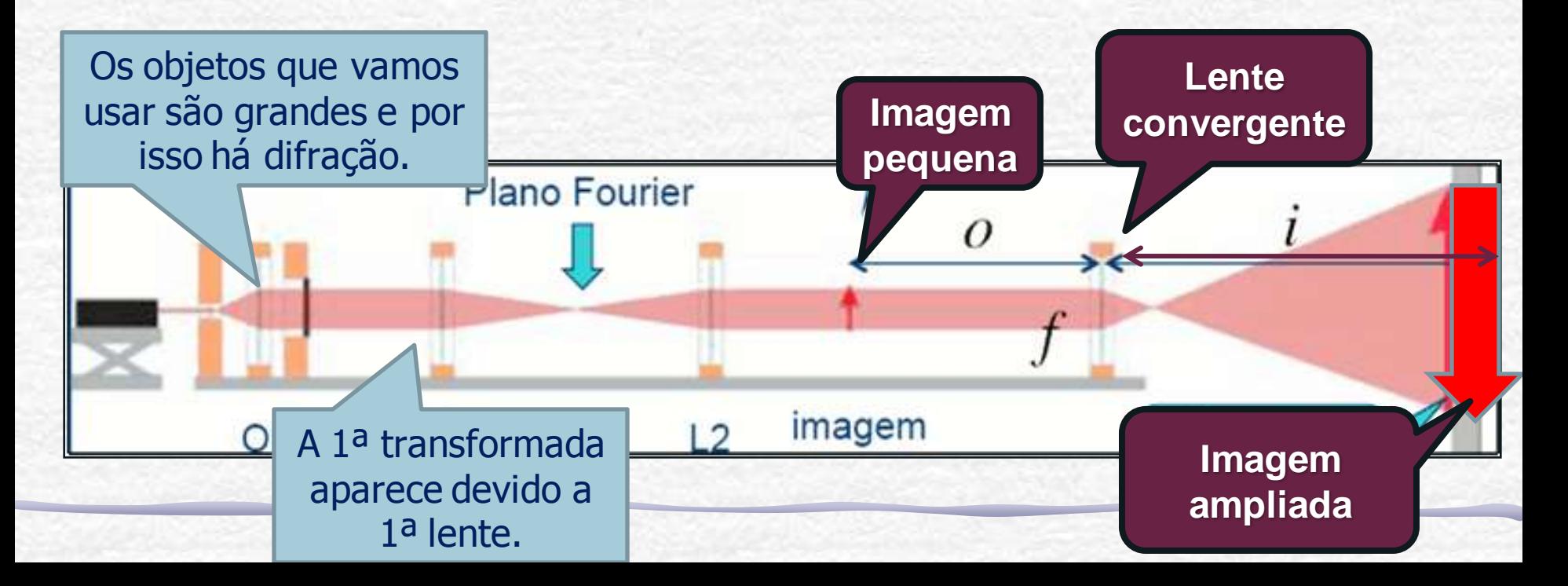

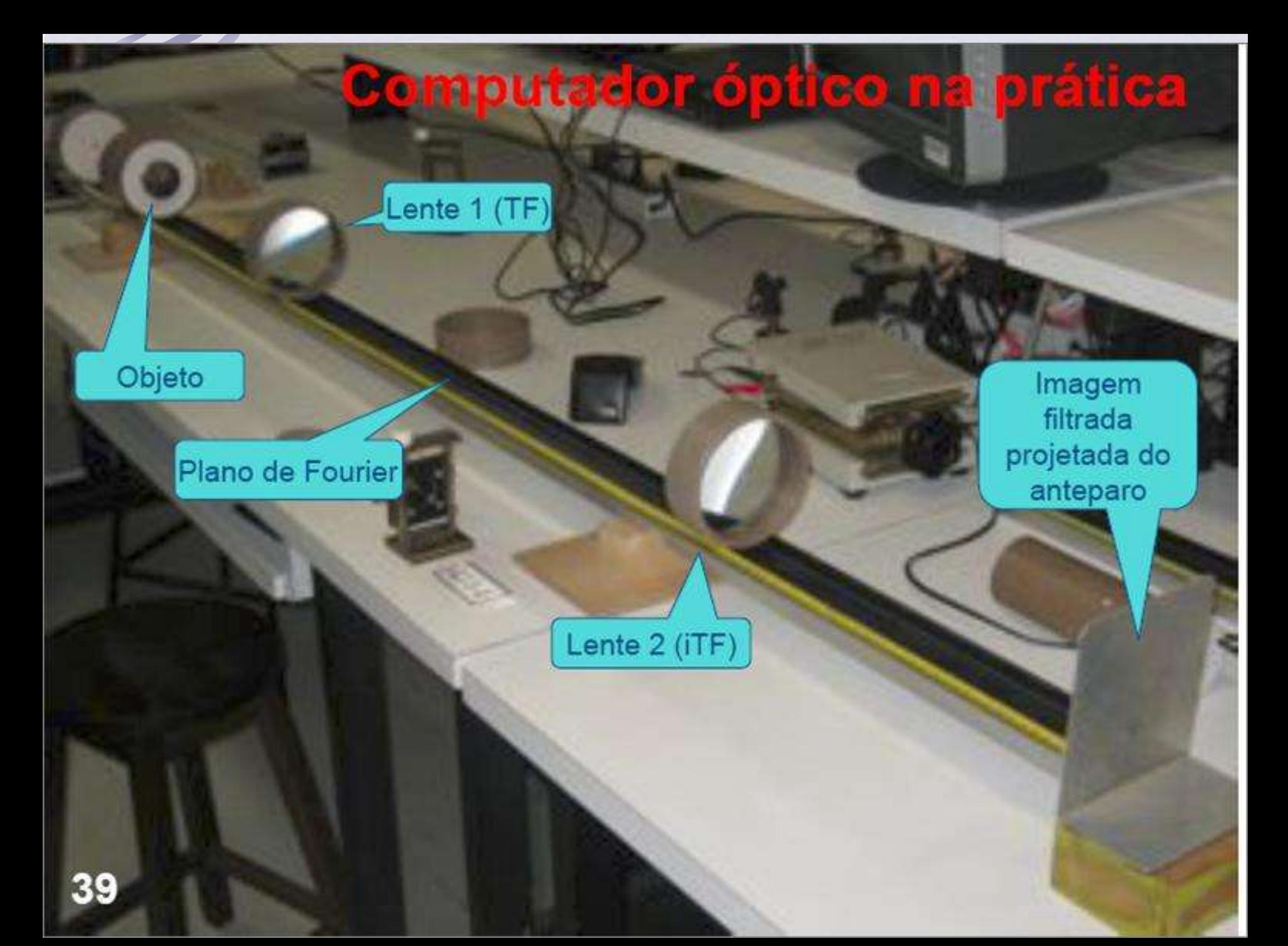

#### Criação do objeto

Sistema para aumentar o diâmetro do Laser para iluminar uniformemente o objeto

Objeto

![](_page_48_Picture_2.jpeg)

Laser

#### Lente  $f = 10$  ou 20 cm

![](_page_48_Picture_4.jpeg)

#### **Computador óptico ajustado**

Lente 1 (TF)

Objeto

Plano de Fourier

As lentes 1 e 2, (são as lentes de transformada) tem distância focal de 40cm, são convergentes, plano convexas. A distância entre elas deve, então ser da ordem de 80cm. O plano de Fourier está no foco (das duas) entre elas. O objeto deve ser colocado no plano focal da lente 1 e a imagem é formada no plano focal da lente 2.

Imagem filtrada projetada do anteparo

Lente 2 (iTF)

#### Imagem no plano de Fourier

![](_page_50_Picture_1.jpeg)

### **Atividades da semana: Fenda**

- Montar o computador ótico:
	- Monte o conjunto de lentes para aumentar o feixe do laser
	- Em seguida coloque, uma fenda simples como objeto, no plano focal da lente **L<sup>1</sup>** (lente da transformada). Fotografe.
	- Procure a figura de difração do objeto (com um anteparo) no plano focal do outro lado da **L<sup>1</sup>** . Fotografe.
	- Coloque a lente **L<sup>2</sup>** a uma distância igual à soma dos focos das lentes **L<sup>1</sup>** e **L<sup>2</sup>** .
	- Retire o anteparo e observe num anteparo distante a imagem recomposta (pela lente **L<sup>2</sup>** ) do objeto. Fotografe
- Compare a figura de difração observada na aula anterior para fenda simples com a figura que observou no plano de Fourier. Comente as diferenças e/ou semelhanças.

### **Atividades da semana: filtros**

- Aplicação de filtros:
	- Troque a fenda simples por uma grade.
	- Observe o plano de Fourier
	- Descubra um filtro capaz de eliminar as linhas verticais da grade
	- Depois elimine as linhas horizontais.
- Tire fotos:
	- Do arranjo experimental
	- Da grade
	- Da figura no plano de Fourier
	- Da imagem recomposta da grade
	- Dos filtros
	- Das imagens recompostas da grade com aplicação dos filtros
- Agora aplique um outro filtro, que elimine os cantos vivos da imagem da grade.
	- Repita todo o procedimento descrito para esse novo filtro.
- Comente os todos os resultados, explicando o que fazem os filtros que escolheu.